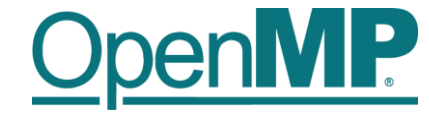

# **Programming OpenMP**

**Christian Terboven**

Michael Klemm

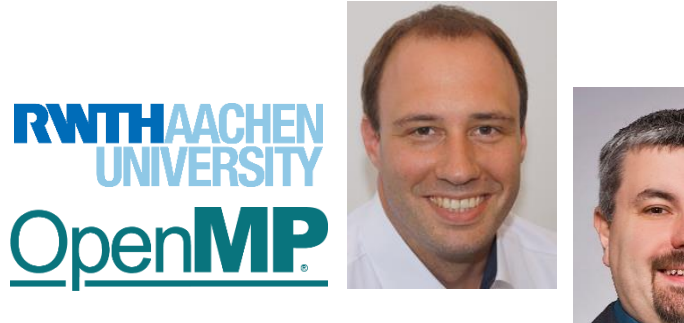

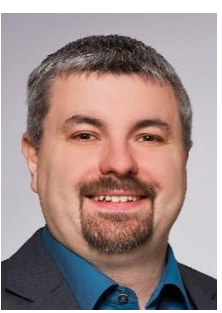

**OpenMP Tutorial Members of the OpenMP Language Committee**

### **Agenda (in total 5 webinars)**

■ Webinar 1: OpenMP Introduction

### ■ Webinar 2: Tasking

 $\rightarrow$ Review of webinar 1 / homework assignments

- $\rightarrow$ Tasking Motivation
- →Task Model in OpenMP
- $\rightarrow$ Scoping
- →Taskloop
- →Dependencies
- $\rightarrow$  Cut-off strategies
- $\rightarrow$ Homework assignments  $\odot$
- Webinar 3: Optimization for NUMA and SIMD
- Webinar 4: Introduction to Offloading with OpenMP
- Webinar 5: Advanced Offloading Topics

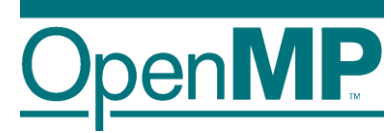

# **Programming OpenMP**

*Review*

Christian Terboven **Michael Klemm**

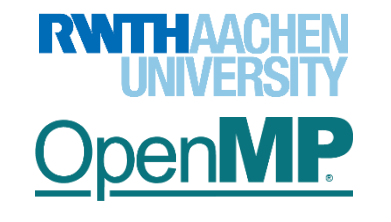

**OpenMP Tutorial Members of the OpenMP Language Committee**

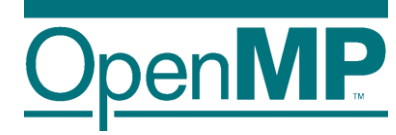

### *Questions?*

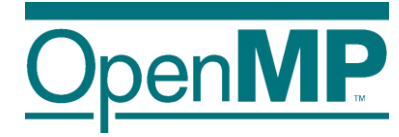

## *Solution of Homework Assignments*

### **Example: sin-cos**

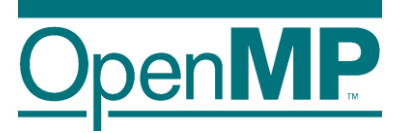

```
double do_some_computation(int i) {
    double t = 0.0; int j;
    for (j = 0; j < i*i; j++) {
        t += sin((double)j) * cos((double)j);
    }
    return t;
}
int main(int argc, char* argv[]) {
    const int dimension = 500;
    int i;
    double result = 0.0;
    double t1 = omp_get_wtime();
    #pragma omp parallel for schedule(dynamic) reduction(+:result)
    for (i = 0; i < dimension; i++) {
        result += do_some_computation(i);
    }
    double t2 = omp_get_wtime();
    printf("Computation took %.3lf seconds.\n", t2 - t1);
    printf("Result is %.3lf.\n", result);
    return 0;
```
4

**}**

### **Example: matmul**

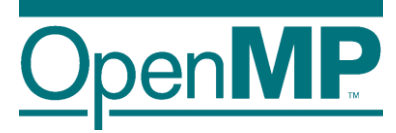

```
void matmul_seq(double * C, double * A, double * B, size_t n) { ... }
void matmul_par(double * C, double * A, double * B, size_t n) {
#pragma omp parallel for shared(A,B,C) firstprivate(n) \
                         schedule(static) // collapse(2)
  for (size t i = 0; i < n; ++i) {
    for (size t k = 0; k < n; ++k) {
      for (size_t j = 0; j < n; ++j) {
        C[i * n + j] += A[i * n + k] * B[k * n + j];}
    }
  }
}
void init mat(double * C, double * A, double * B, size t n) { ... }
void dump_mat(double * mtx, size_t n) { ... }
double sum_mat(double * mtx, size_t n) { ... }
int main(int argc, char *argv[]) { ... }
```
### **Example: cholesky**

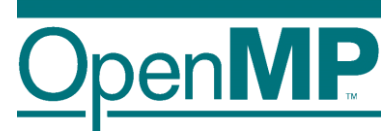

```
void cholesky(int ts, int nt, double* Ah[nt][nt]) {
   for (int k = 0; k < nt; k++) {
      LAPACKE dpotrf(LAPACK COL MAJOR, 'L', ts, Ah[k][k], ts);
      #pragma omp parallel for
      for (int i = k + 1; i < nt; i++) {
         cblas_dtrsm(CblasColMajor, CblasRight, CblasLower, CblasTrans,
                     CblasNonUnit, ts, ts, 1.0, Ah[k][k], ts, Ah[k][i], ts);
      }
      #pragma omp parallel for
      for (int i = k + 1; i < nt; i++) {
         for (int j = k + 1; j < i; j++) {
            cblas_dgemm(CblasColMajor, CblasNoTrans, CblasTrans, ts, ts, ts, -1.0,
            Ah[k][i], ts, Ah[k][j], ts, 1.0, Ah[j][i], ts);
         }
         cblas_dsyrk(CblasColMajor, CblasLower, CblasNoTrans, ts, ts, -1.0,
                     Ah[k][i], ts, 1.0, Ah[i][i], ts);
} } }
                                                                      Blocked matrix 
                                                                      w/ block size ts
```
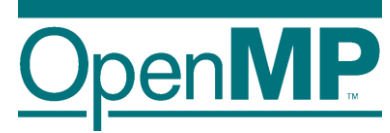

## **Programming OpenMP**

### *Tasking Introduction*

**Christian Terboven**

Michael Klemm

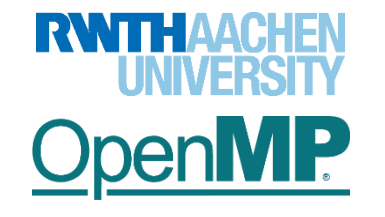

**OpenMP Tutorial Members of the OpenMP Language Committee**

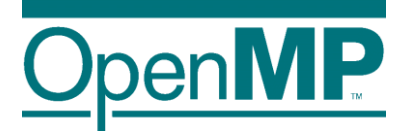

### *Tasking Motivation*

### **Sudoko for Lazy Computer Scientists**

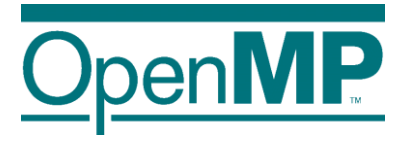

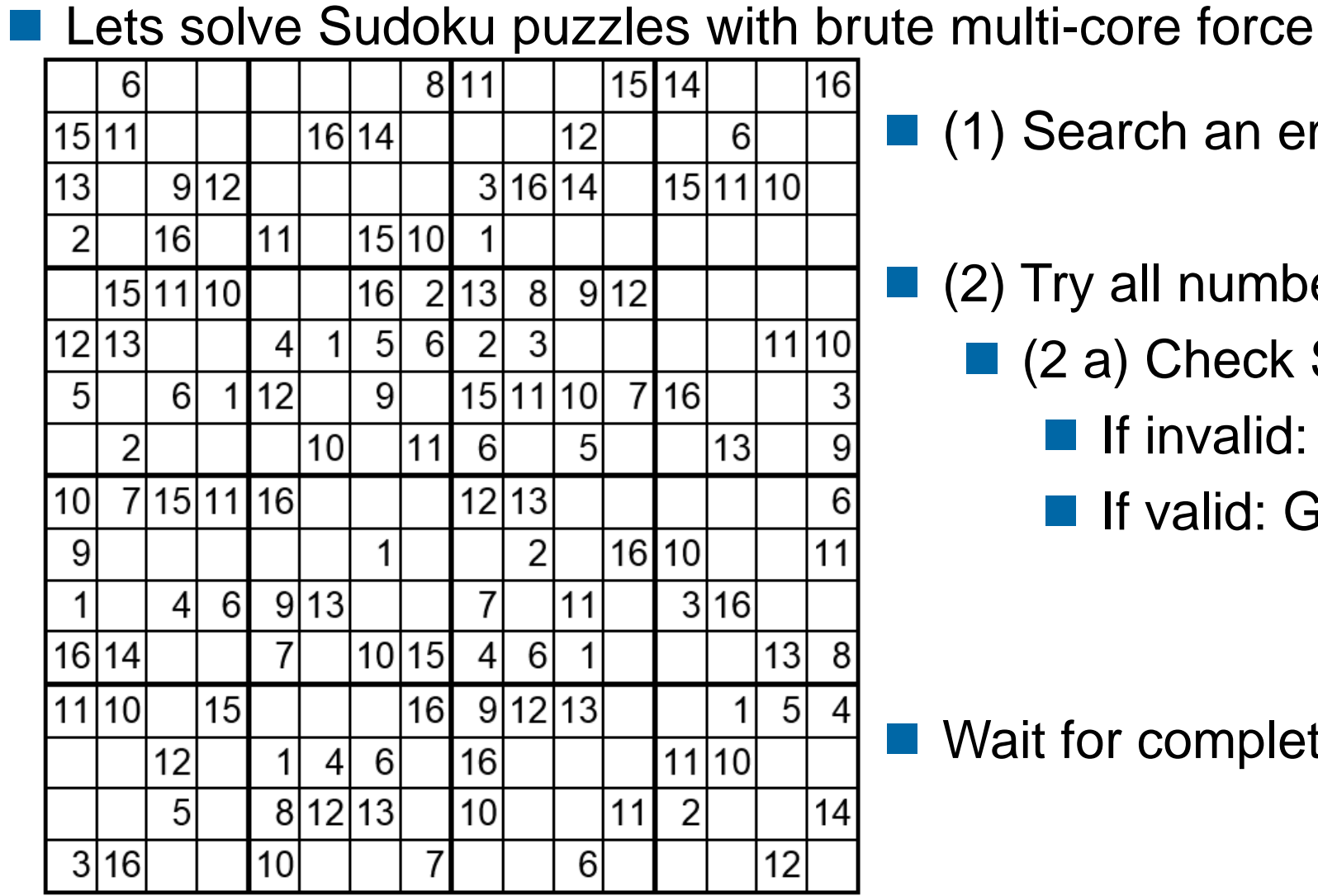

■ (1) Search an empty field

- $\blacksquare$  (2) Try all numbers:
	- (2 a) Check Sudoku
		- $\blacksquare$  If invalid: skip
		- If valid: Go to next field

Wait for completion

### **Parallel Brute-force Sudoku**

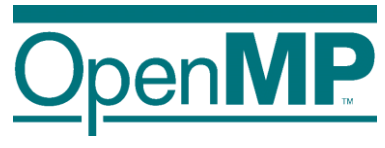

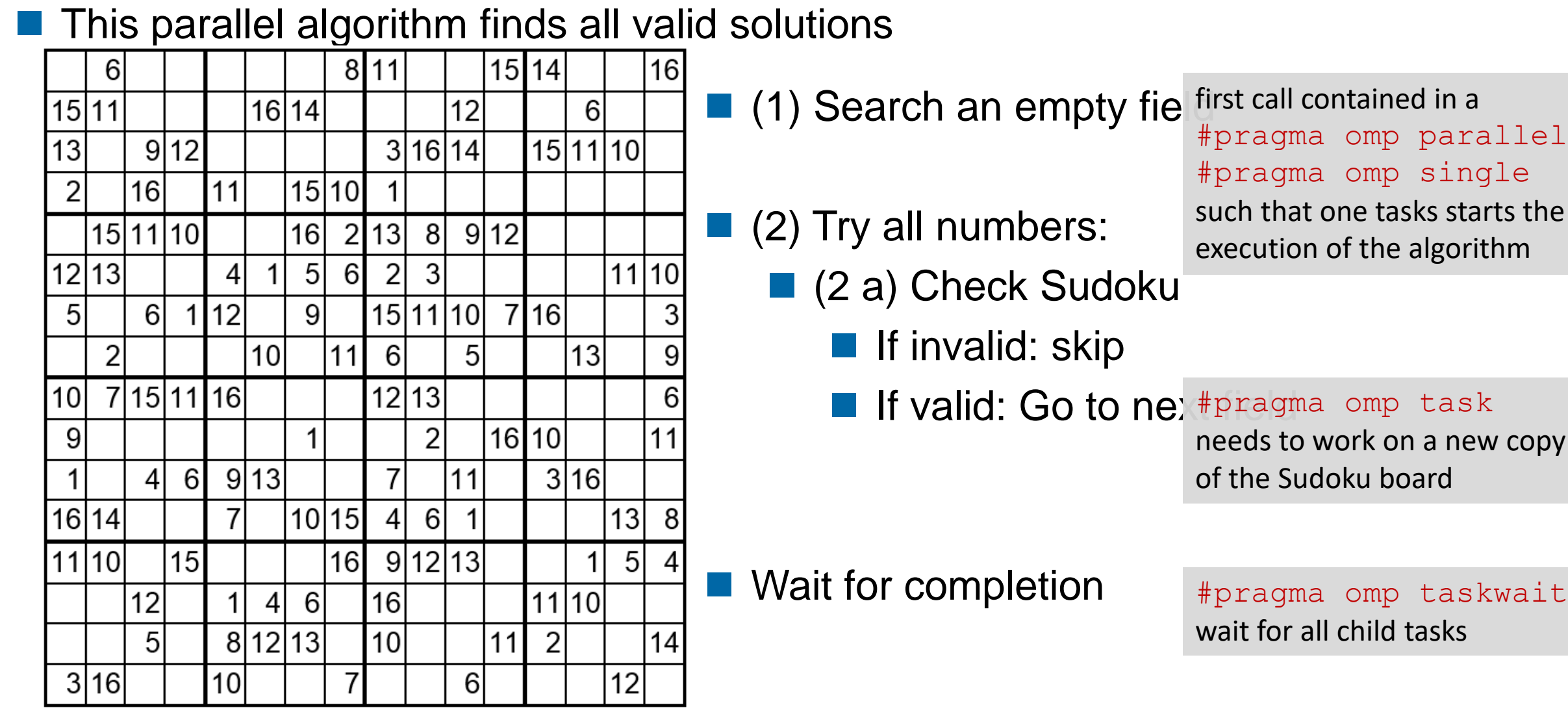

4

### **Performance Evaluation**

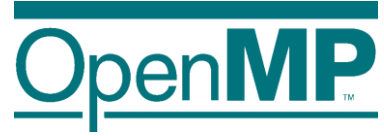

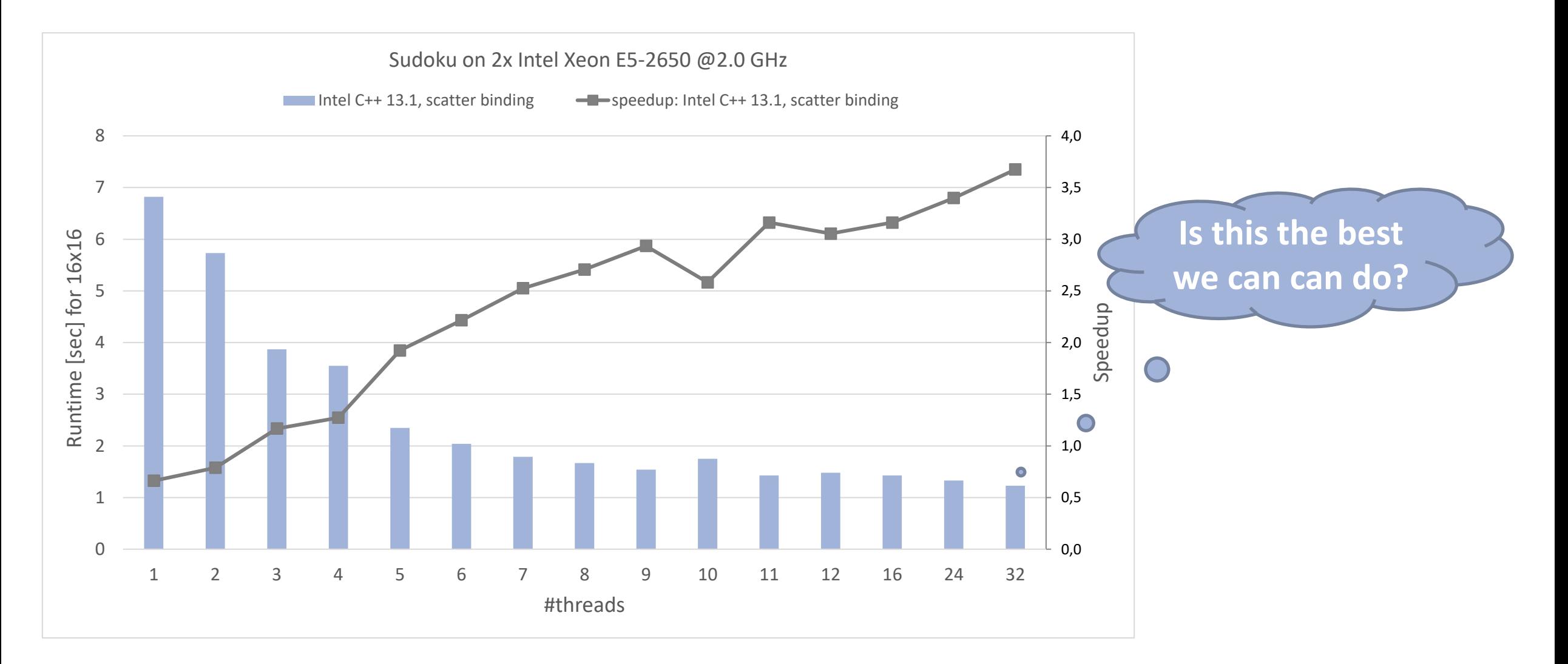

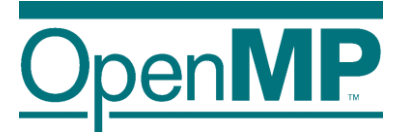

### **Tasking Overview**

### **What is a task in OpenMP?**

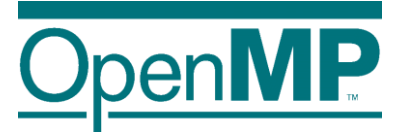

Tasks are work units whose execution

 $\rightarrow$  may be deferred or...

- $\rightarrow$  … can be executed immediately
- Tasks are composed of

→ **code** to execute, a **data** environment (initialized at creation time), internal **control** variables (ICVs)

- Tasks are created...
	- … when reaching a parallel region  $\rightarrow$  implicit tasks are created (per thread)
	- … when encountering a task construct  $\rightarrow$  explicit task is created
	- … when encountering a taskloop construct  $\rightarrow$  explicit tasks per chunk are created
	- … when encountering a target construct  $\rightarrow$  target task is created

### **Tasking execution model**

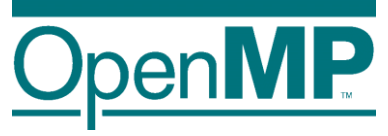

- Supports unstructured parallelism
	- $\rightarrow$  unbounded loops

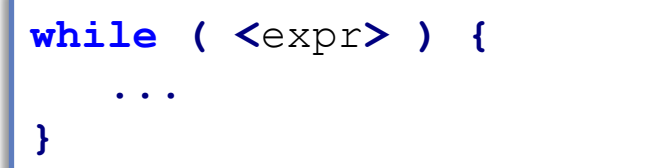

 $\rightarrow$  recursive functions

```
void myfunc( <args> )
{
   ...; myfunc( <newargs> ); ...;
}
```
- Several scenarios are possible:
	- $\rightarrow$  single creator, multiple creators, nested tasks (tasks & WS)
- All threads in the team are candidates to execute tasks

Example (unstructured parallelism)

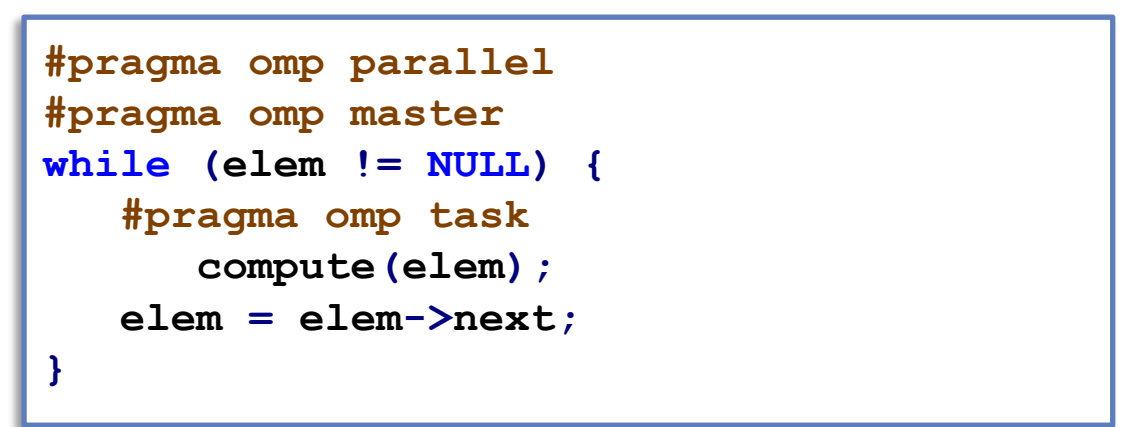

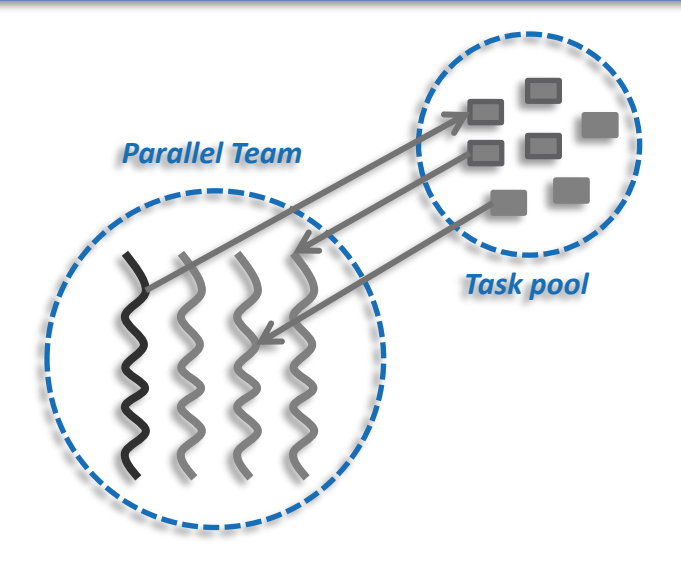

### **The task construct**

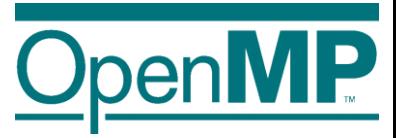

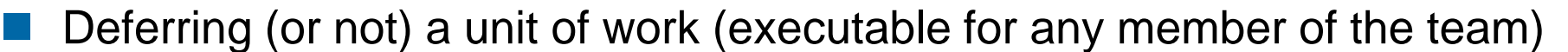

**Miscellaneous**

```
#pragma omp task [clause[[,] clause]...]
{structured-block}
```
- Where clause is one of:
	- $\rightarrow$  private(list)
	- $\rightarrow$  firstprivate(list)
	- **Data Environment**  $\rightarrow$  shared(list)
	- $\rightarrow$  default(shared | none)
	- $\rightarrow$  in\_reduction(r-id: list)
	- $\rightarrow$  allocate([allocator:] list)
	- $\rightarrow$  detach(event-handler)

```
!$omp task [clause[[,] clause]...]
…structured-block…
!$omp end task
```
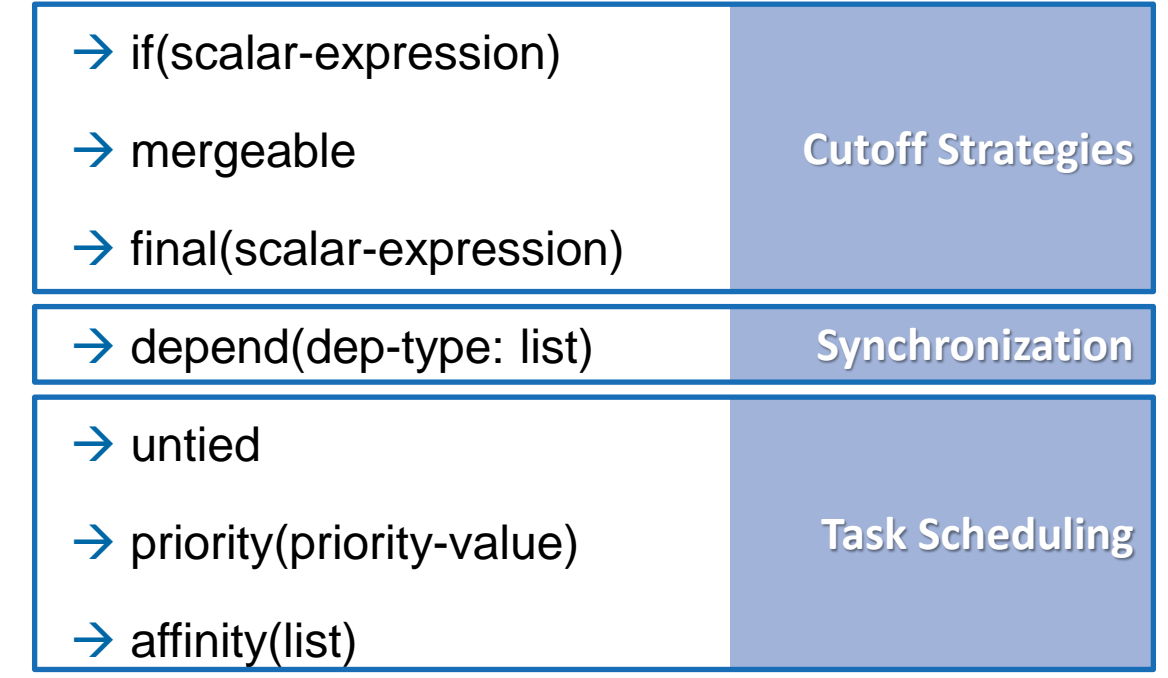

### **Task scheduling: tied vs untied tasks**

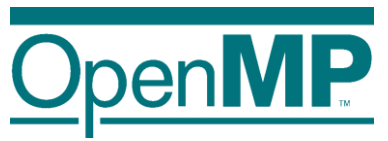

- Tasks are tied by default (when no untied clause present)
	- $\rightarrow$  tied tasks are executed always by the same thread (not necessarily creator)
	- $\rightarrow$  tied tasks may run into performance problems
	- ◼ Programmers may specify tasks to be untied (relax scheduling)

```
#pragma omp task untied
{structured-block}
```
- $\rightarrow$  can potentially switch to any thread (of the team)
- $\rightarrow$  bad mix with thread based features: thread-id, threadprivate, critical regions...
- $\rightarrow$  gives the runtime more flexibility to schedule tasks
- $\rightarrow$  but most of OpenMP implementations doesn't "honor" untied  $\odot$

### **Task scheduling: taskyield directive**

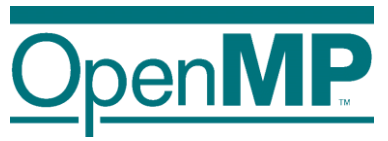

- Task scheduling points (and the taskyield directive)
	- $\rightarrow$  tasks can be suspended/resumed at TSPs  $\rightarrow$  some additional constraints to avoid deadlock problems
	- $\rightarrow$  implicit scheduling points (creation, synchronization, ...)
	- $\rightarrow$  explicit scheduling point: the taskyield directive

```
#pragma omp taskyield
```
Scheduling [tied/untied] tasks: example

```
#pragma omp parallel
#pragma omp single
{
   #pragma omp task
untied
   {
      foo();
      #pragma omp taskyield
      bar()
   }
}
```
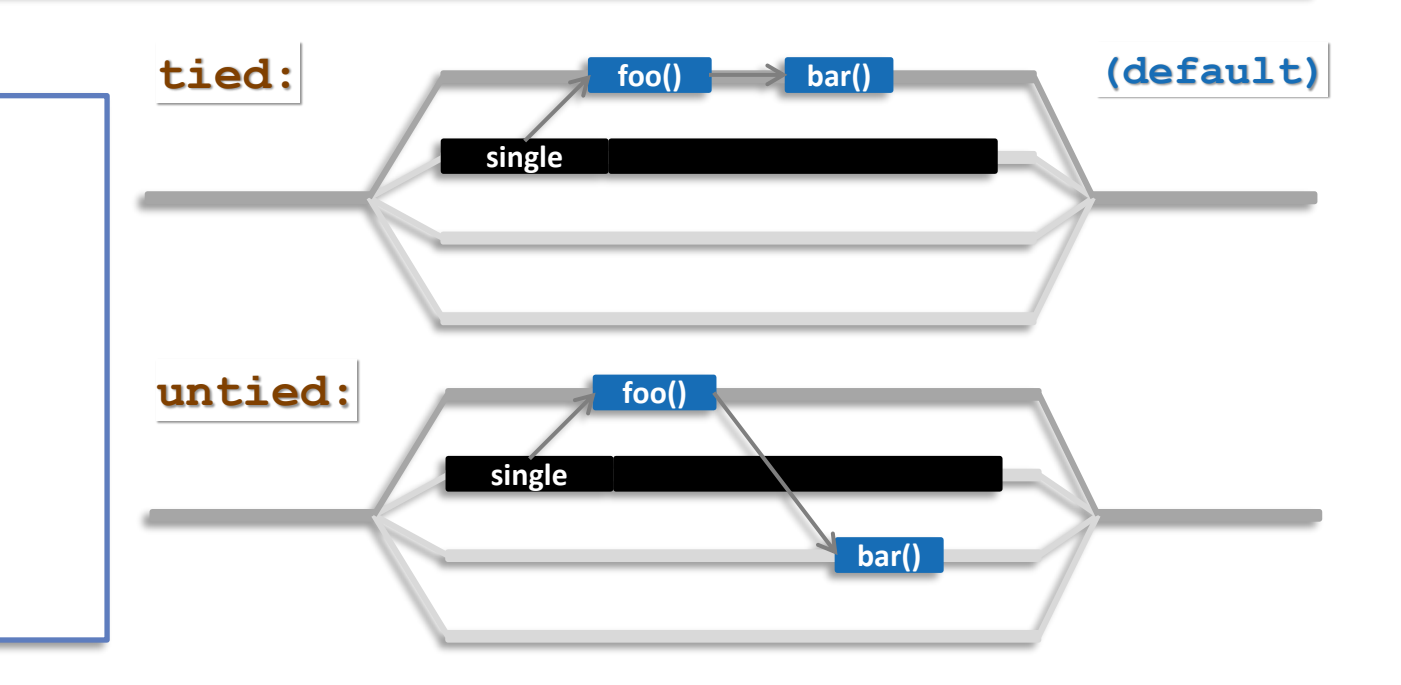

#### **OpenMP Tutorial Members of the OpenMP Language Committee**

### **Task synchronization: taskwait directive**

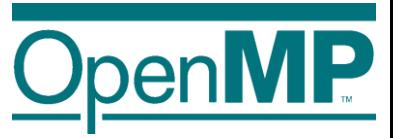

The taskwait directive (shallow task synchronization)

 $\rightarrow$  It is a stand-alone directive

**#pragma omp taskwait**

 $\rightarrow$  wait on the completion of child tasks of the current task; just direct children, not all descendant tasks;

includes an implicit task scheduling point (TSP)

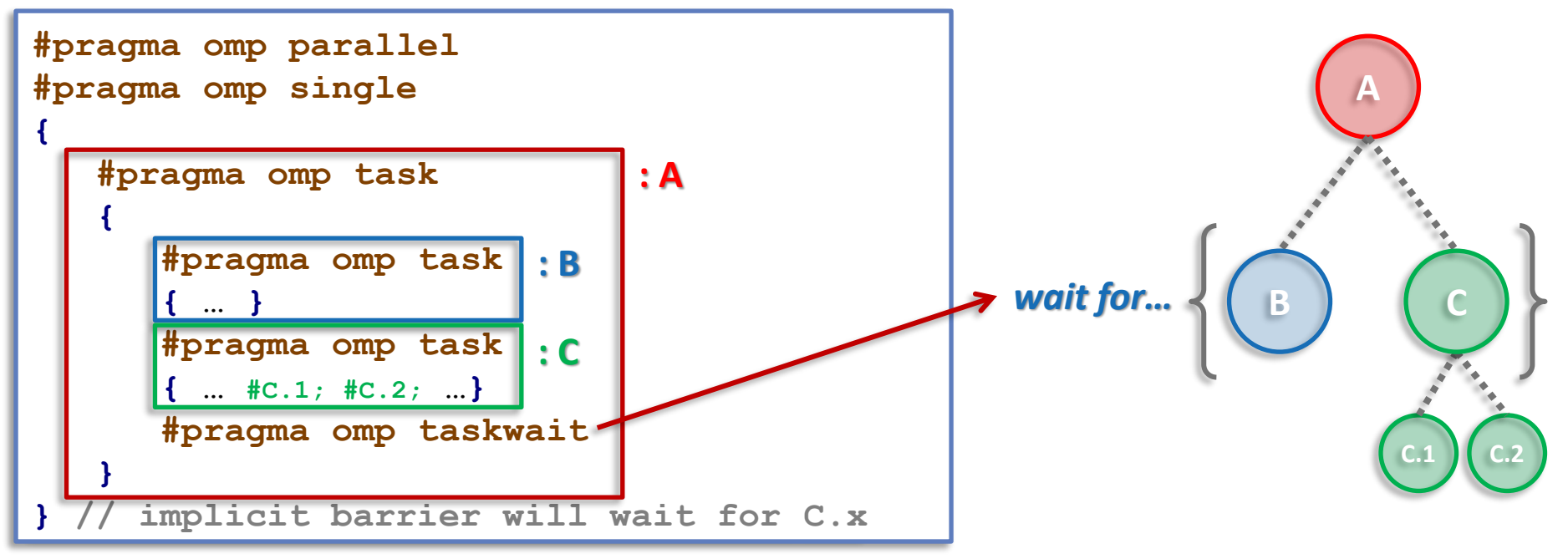

#### **OpenMP Tutorial**

**Members of the OpenMP Language Committee**

### **Task synchronization: barrier semantics**

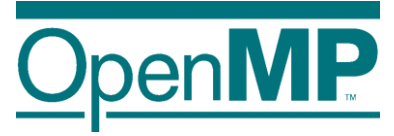

OpenMP barrier (implicit or explicit)

 $\rightarrow$  All tasks created by any thread of the current team are guaranteed to be completed at barrier exit

**#pragma omp barrier**

 $\rightarrow$  And all other implicit barriers at parallel, sections, for, single, etc...

### **Task synchronization: taskgroup construct**

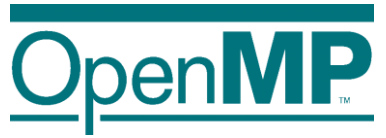

The taskgroup construct (deep task synchronization)

 $\rightarrow$  attached to a structured block; completion of all descendants of the current task; TSP at the end

```
#pragma omp taskgroup [clause[[,] clause]...]
{structured-block}
```
 $\rightarrow$  where clause (could only be): reduction(reduction-identifier: list-items)

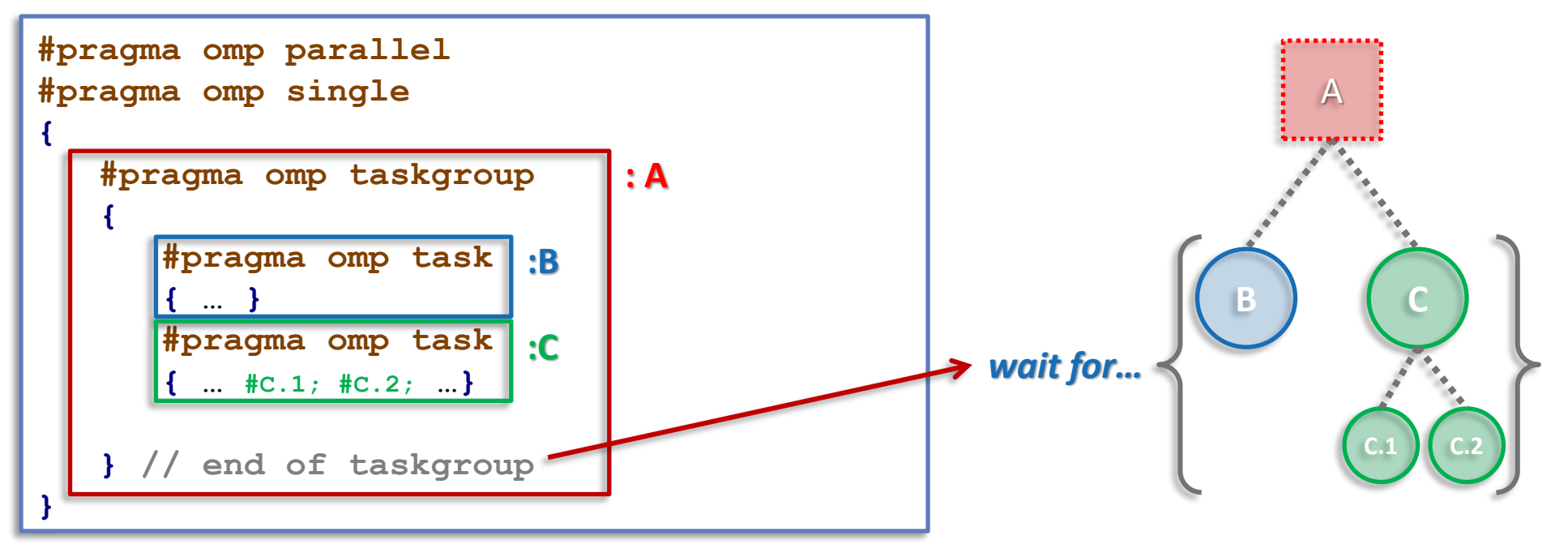

#### **OpenMP Tutorial Members of the OpenMP Language Committee**

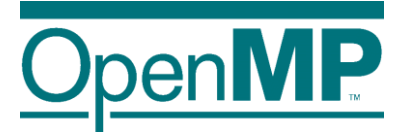

### **Data Environment**

### **Explicit data-sharing clauses**

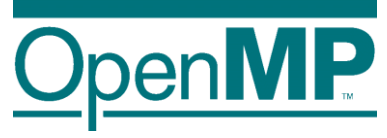

Explicit data-sharing clauses (shared, private and firstprivate)

**}**

```
#pragma omp task shared(a)
{
  // Scope of a: shared
}
```

```
#pragma omp task private(b)
{
  // Scope of b: private
```

```
#pragma omp task firstprivate(c)
{
  // Scope of c: firstprivate
}
```
If **default** clause present, what the clause says

→ shared: data which is not explicitly included in any other data sharing clause will be **shared**

 $\rightarrow$  none: compiler will issue an error if the attribute is not explicitly set by the programmer (very useful!!!)

```
#pragma omp task default(shared)
{
// Scope of all the references, not explicitly
// included in any other data sharing clause,
// and with no pre-determined attribute: shared
}
                                                          #pragma omp task default(none)
                                                           {
                                                           // Compiler will force to specify the scope for
                                                           // every single variable referenced in the context
                                                           }
                                                          Hint: Use default(none) to be forced to think about every 
                                                          variable if you do not see clearly.
```
### **Pre-determined data-sharing attributes**

- ◼ threadprivate variables are threadprivate **(1)**
- ◼ dynamic storage duration objects are shared (malloc, new,… ) **(2)**
- ◼ static data members are shared **(3)**
- variables declared inside the construct
	- →static storage duration variables are shared **(4)**
	- →automatic storage duration variables are private **(5)**
- $\blacksquare$  the loop iteration variable(s)...

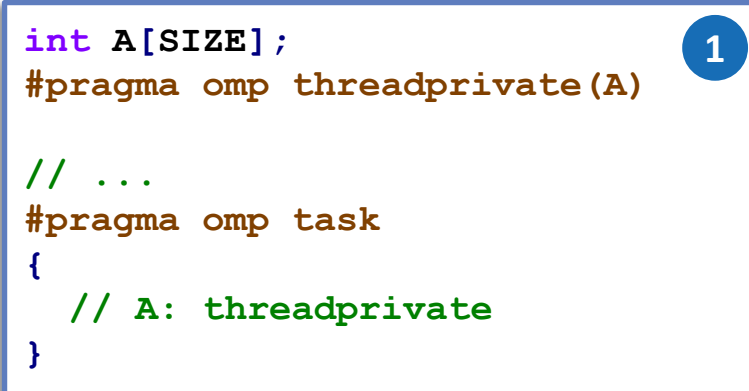

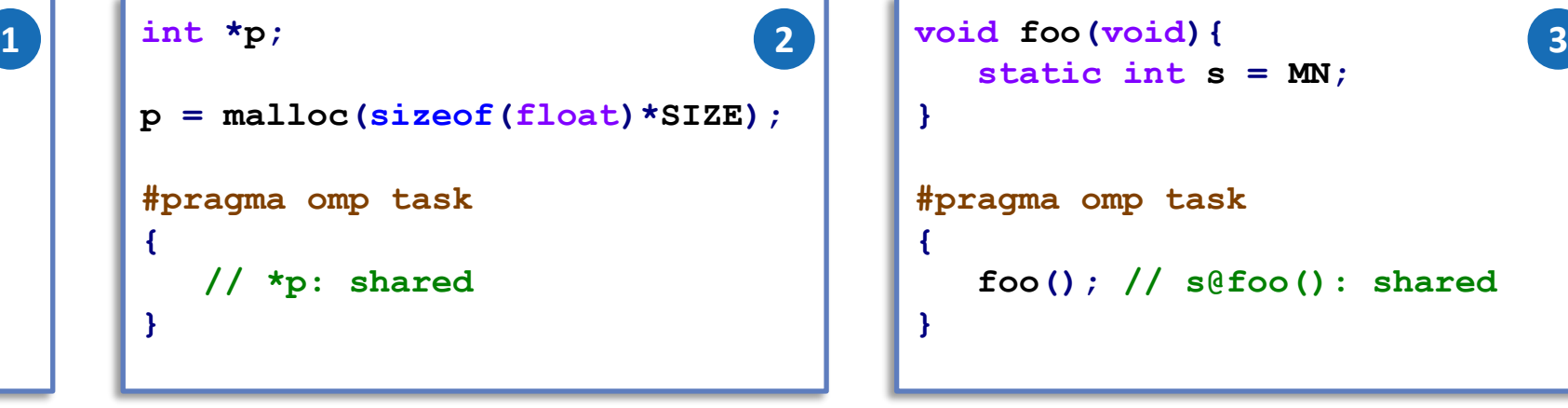

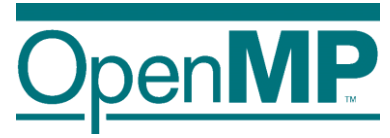

**#pragma omp task {**  $int x = MN$ ; **// Scope of x: private } 5**

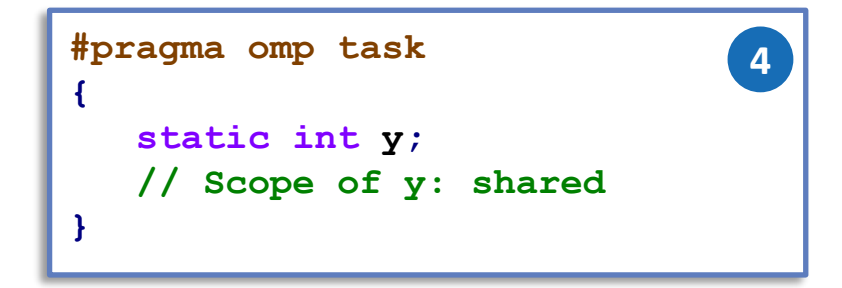

```
static int s = MN;
}
#pragma omp task
{
   foo(); // s@foo(): shared
}
```
### **Implicit data-sharing attributes (in-practice)**

- Implicit data-sharing rules for the task region
	- $\rightarrow$  the **shared** attribute is lexically inherited
	- $\rightarrow$  in any other case the variable is **firstprivate**

```
int a = 1;
void foo() {
   int b = 2, c = 3;#pragma omp parallel private(b)
   {
      int d = 4;
      #pragma omp task
      {
         int e = 5;
         // Scope of a:
         // Scope of b:
         // Scope of c:
         // Scope of d:
         // Scope of e:
      }
   }
}
```
- $\rightarrow$  Pre-determined rules (could not change)
- $\rightarrow$  Explicit data-sharing clauses (+ default)
- $\rightarrow$  Implicit data-sharing rules
- (in-practice) variable values within the task:  $\rightarrow$  value of a: 1
	- $\rightarrow$  value of b: x // undefined (undefined in parallel)
	- $\rightarrow$  value of c: 3
	- $\rightarrow$  value of d: 4
	- $\rightarrow$  value of e: 5

### **Task reductions (using taskgroup)**

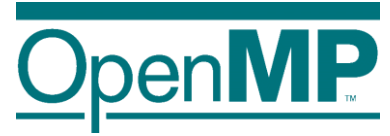

```
Reduction operation
```
- $\rightarrow$  perform some forms of recurrence calculations
- $\rightarrow$  associative and commutative operators
- The (taskgroup) scoping reduction clause

```
#pragma omp taskgroup task_reduction(op: list)
{structured-block}
```
- $\rightarrow$  Register a new reduction at [1]
- $\rightarrow$  Computes the final result after [3]
- The (task) in reduction clause [participating]

```
#pragma omp task in_reduction(op: list)
{structured-block}
```
 $\rightarrow$  Task participates in a reduction operation [2]

```
int res = 0;
node_t* node = NULL;
...
#pragma omp parallel
{
 #pragma omp single
  {
   #pragma omp taskgroup task_reduction(+: res)
   { // [1]
     while (node) {
      #pragma omp task in_reduction(+: res) \
                firstprivate(node)
      { // [2]
        res += node->value;
       }
      node = node->next;
     }
   } // [3]
  }
}
```
### **Task reductions (+ modifiers)**

### Reduction modifiers

- $\rightarrow$  Former reductions clauses have been extended
- $\rightarrow$  task modifier allows to express task reductions
- $\rightarrow$  Registering a new task reduction [1]
- $\rightarrow$  Implicit tasks participate in the reduction [2]
- $\rightarrow$  Compute final result after [4]
- The (task) in\_reduction clause [participating]

```
#pragma omp task in_reduction(op: list)
{structured-block}
```
 $\rightarrow$  Task participates in a reduction operation [3]

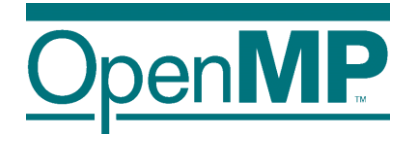

```
int res = 0;
node_t* node = NULL;
...
#pragma omp parallel reduction(task,+: res)
{ // [1][2]
 #pragma omp single
  {
   #pragma omp taskgroup
   {
     while (node) {
      #pragma omp task in_reduction(+: res) \
                firstprivate(node)
      { // [3]
        res += node->value;
       }
      node = node->next;
     }
   }
  }
} // [4]
```
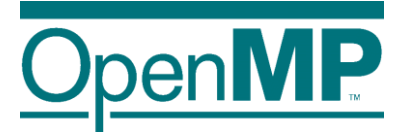

### **Tasking illustrated**

### **Fibonacci illustrated**

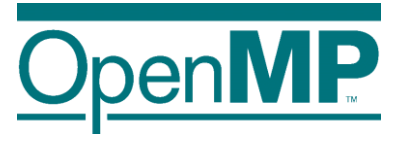

```
int main(int argc,
2 char<sup>*</sup> argv[])
3 {
4 [...]
 5 #pragma omp parallel
6 {
 7 #pragma omp single
 8 {
9 fib(input);
10 }
11 }
12 [...]
13 }
```
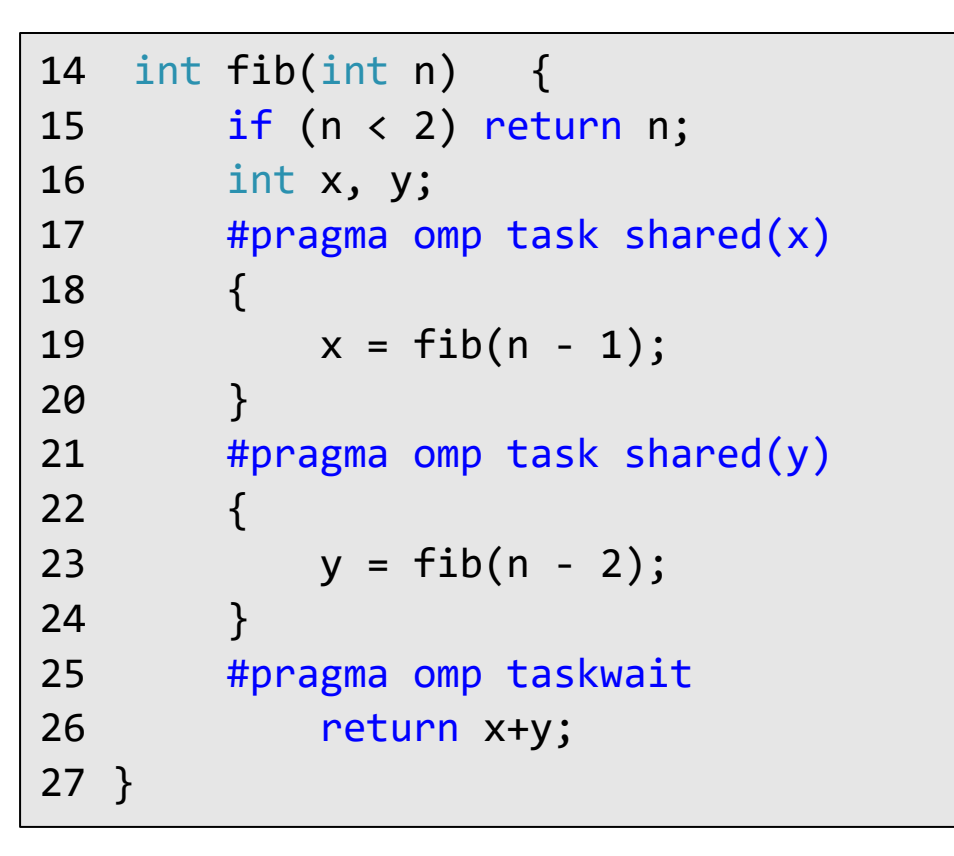

■ Only one Task / Thread enters fib() from main(), it is responsible for creating the two initial work tasks

Taskwait is required, as otherwise x and y would get lost

**OpenMP Tutorial Members of the OpenMP Language Committee**

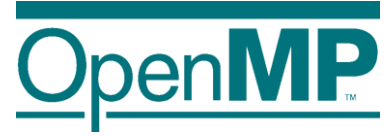

- T1 enters fib(4)
- ◼ **T1 creates tasks for fib(3) and fib(2)**
- T1 and T2 execute tasks **from the queue**
- **tasks**
- ◼ **T1 - T4 execute tasks**

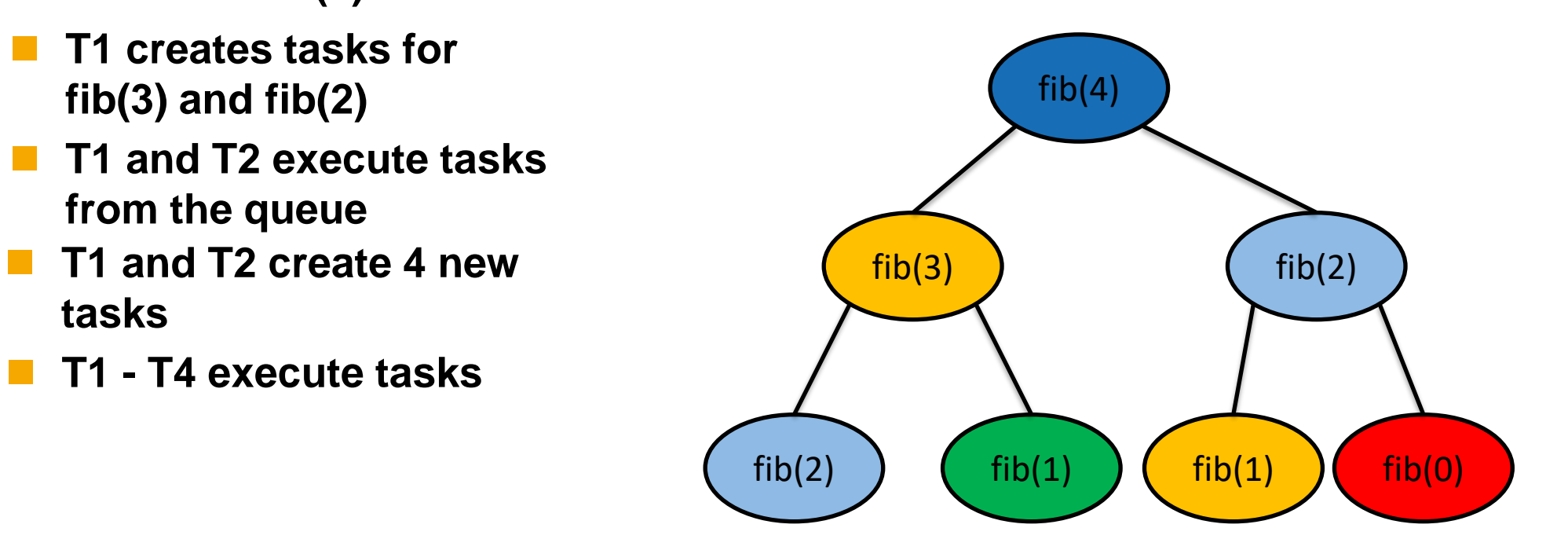

Task Queue

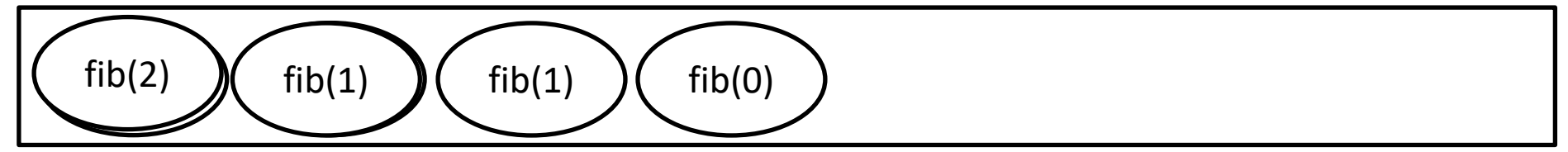

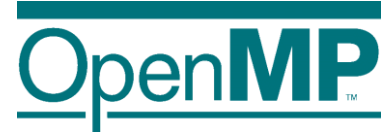

- T1 enters fib(4)
- ◼ **T1 creates tasks for fib(3) and fib(2)**
- T1 and T2 execute tasks **from the queue**
- **tasks**
- ◼ **T1 - T4 execute tasks**

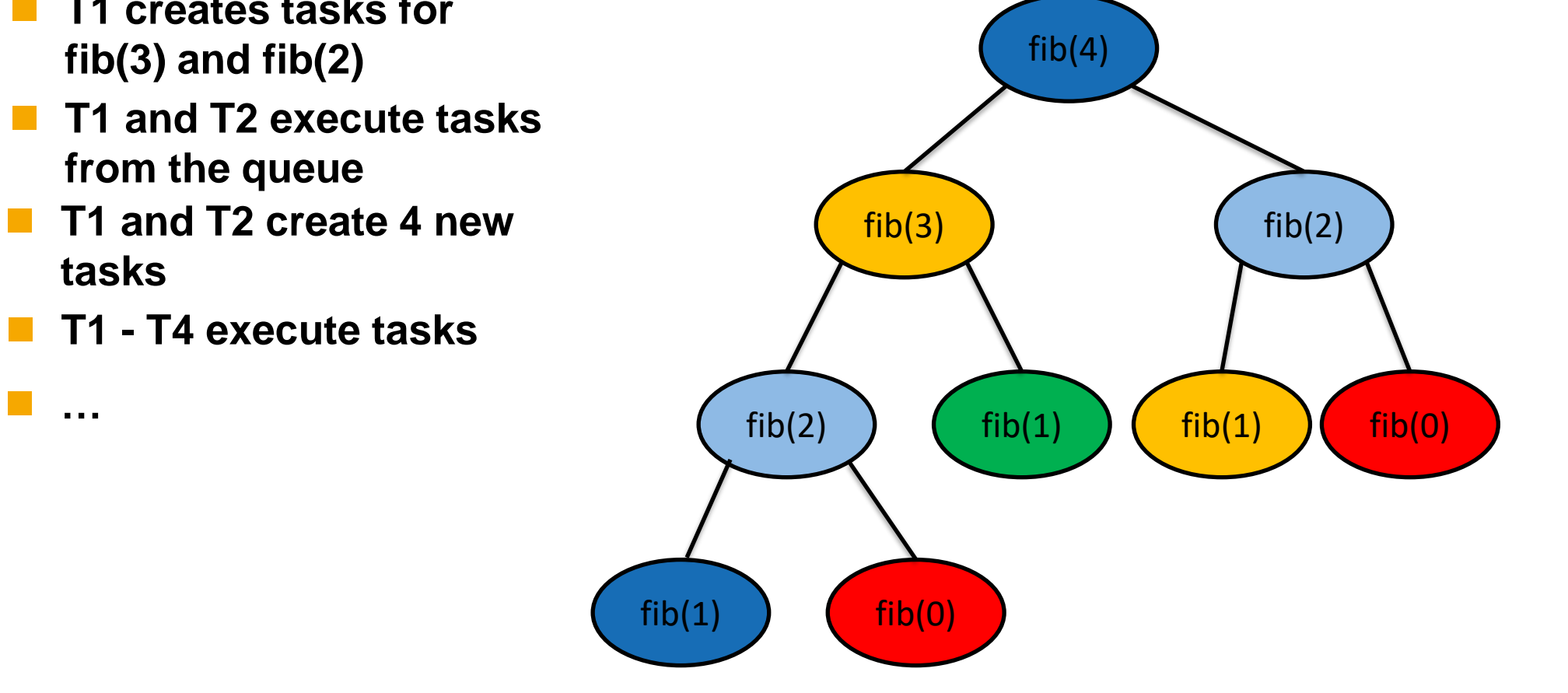

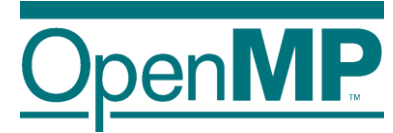

## **Programming OpenMP**

### *Tasking: taskloop and dependencies*

Christian Terboven

**Michael Klemm**

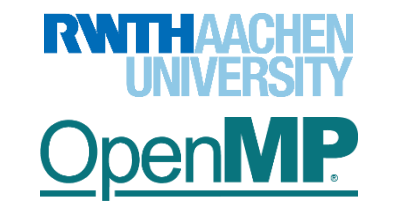

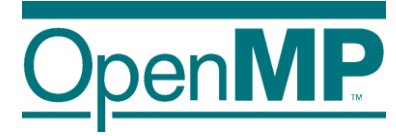

## **The taskloop Construct**

 $\overline{2}$ 

### **Tasking use case: saxpy (taskloop)**

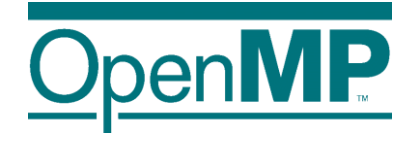

```
for ( i = 0; i<SIZE; i+=1) {
   A[i]=A[i]*B[i]*S;
}
```

```
for ( i = 0; i<SIZE; i+=TS) {
   UB = SIZE < (i+TS)?SIZE:i+TS;
   for ( ii=i; ii<UB; ii++) {
      A[ii]=A[ii]*B[ii]*S;
   }
}
```

```
#pragma omp parallel
#pragma omp single
for ( i = 0; i<SIZE; i+=TS) {
  UB = SIZE < (i+TS)?SIZE:i+TS;
   #pragma omp task private(ii) \
    firstprivate(i,UB) shared(S,A,B)
   for ( ii=i; ii<UB; ii++) {
      A[ii]=A[ii]*B[ii]*S;
   }
}
```
- Difficult to determine grain
	- $\rightarrow$  1 single iteration  $\rightarrow$  to fine
	- $\rightarrow$  whole loop  $\rightarrow$  no parallelism
- Manually transform the code
	- $\rightarrow$  blocking techniques
- ◼ Improving programmability
	- $\rightarrow$  OpenMP taskloop

```
#pragma omp taskloop grainsize(TS)
for ( i = 0; i<SIZE; i+=1) {
  A[i]=A[i]*B[i]*S;
}
```
- $\rightarrow$  Hiding the internal details
- $\rightarrow$  Grain size ~ Tile size (TS)  $\rightarrow$  but implementation
	- decides exact grain size

### **The taskloop Construct**

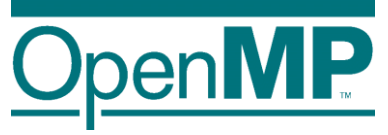

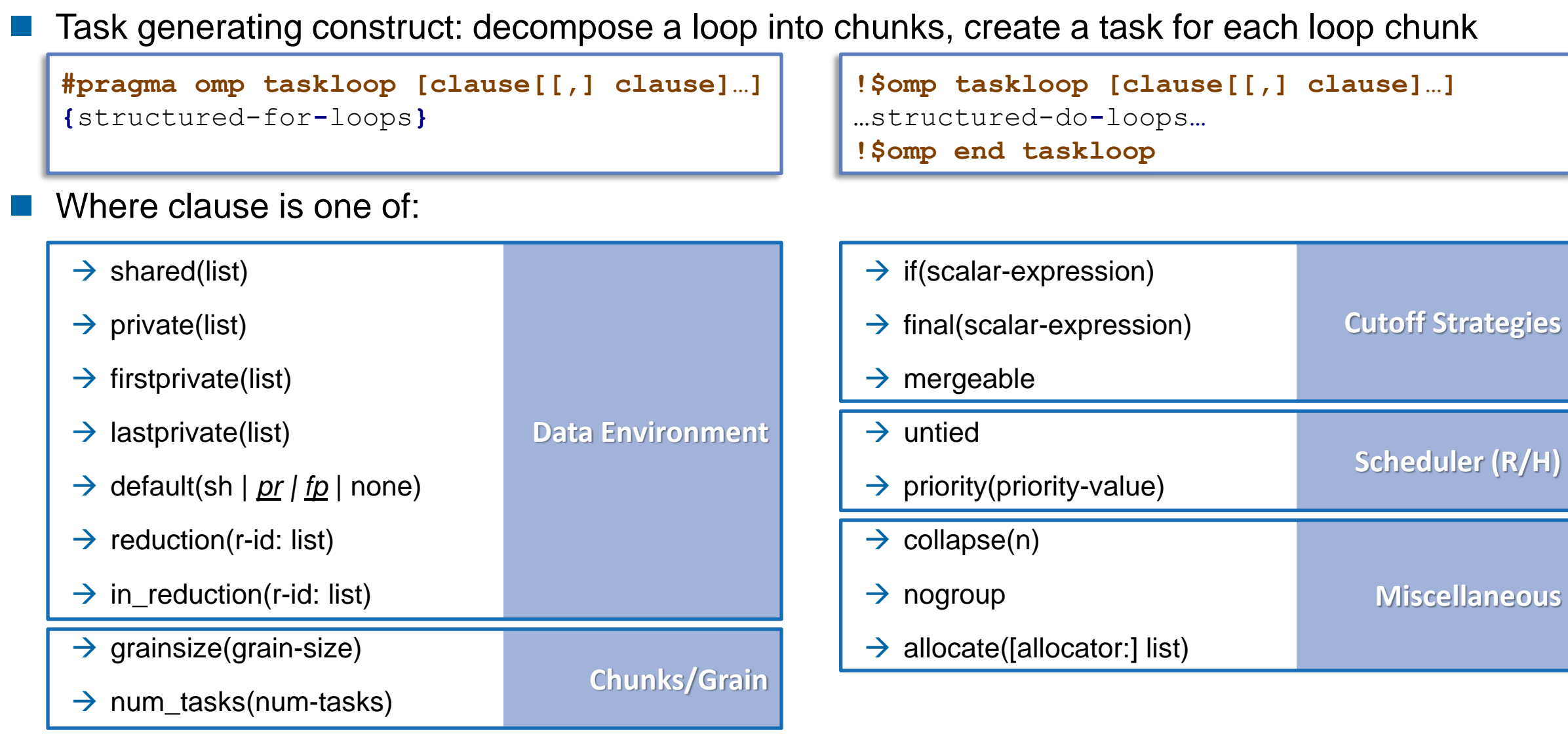

#### **OpenMP Tutorial Members of the OpenMP Language Committee**
## **Worksharing vs. taskloop constructs (1/2)**

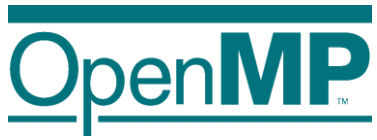

```
subroutine worksharing
   integer :: x
   integer :: i
   integer, parameter :: T = 16
   integer, parameter :: N = 1024
   x = 0
!$omp parallel shared(x) num_threads(T)
!$omp do
   do i = 1, N!$omp atomic
                         Result: x = 1024
    x = x + 1!$omp end atomic
   end do
!$omp end do
!$omp end parallel
```
**write (\*,**'(A,I0)'**)** 'x **=** ', x

```
integer, parameter :: T = 16
    integer, parameter :: N = 1024
   x = 0!$omp parallel shared(x) num_threads(T)
!$omp taskloop
   do i = 1, N!$omp atomic
                         Result: x = 16384
    x = x + 1!$omp end atomic
   end do
!$omp end taskloop
!$omp end parallel
   write (*, (A,10)^T) X = Y, x
end subroutine
```
**subroutine taskloop**

**integer ::** x **integer ::** i

**OpenMP Tutorial Members of the OpenMP Language Committee**

**end subroutine**

## **Worksharing vs. taskloop constructs (2/2)**

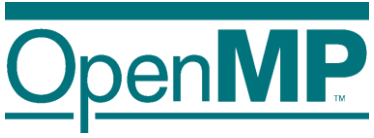

```
subroutine worksharing
    integer :: x
    integer :: i
    integer, parameter :: T = 16
    integer, parameter :: N = 1024
   x = 0
!$omp parallel shared(x) num_threads(T)
!$omp do
   do i = 1, N!$omp atomic
                         Result: x = 1024
     x = x + 1!$omp end atomic
   end do
!$omp end do
!$omp end parallel
   write (*,'(A,I0)') 'x = ', x
end subroutine
```

```
subroutine taskloop
    integer :: x
    integer :: i
    integer, parameter :: T = 16
    integer, parameter :: N = 1024
   x = 0!$omp parallel shared(x) num_threads(T)
!$omp single
!$omp taskloop
   do i = 1,N
!$omp atomic
                         Result: x = 1024
     x = x + 1!$omp end atomic
   end do
!$omp end taskloop
!$omp end single
!$omp end parallel
   write (*, (A,10)^T) X = Y, x
end subroutine
```
## **Taskloop decomposition approaches**

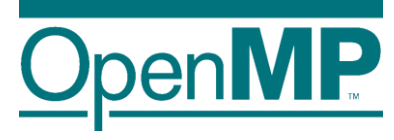

- Clause: grainsize(grain-size)
	- $\rightarrow$  Chunks have at least grain-size iterations
	- $\rightarrow$  Chunks have maximum 2x grain-size iterations

```
int TS = 4 \times 1024;
#pragma omp taskloop grainsize(TS)
for ( i = 0; i<SIZE; i+=1) {
   A[i]=A[i]*B[i]*S;
}
```
- Clause: num\_tasks(num-tasks)
	- $\rightarrow$  Create num-tasks chunks
	- $\rightarrow$  Each chunk must have at least one iteration

```
int NT = 4 * omp_get_num_threads();
#pragma omp taskloop num_tasks(NT)
for ( i = 0; i<SIZE; i+=1) {
   A[i]=A[i]*B[i]*S;
}
```
- ◼ If none of previous clauses is present, the *number of chunks* and the *number of iterations per chunk*  is implementation defined
- Additional considerations:
	- $\rightarrow$  The order of the creation of the loop tasks is unspecified
	- → Taskloop creates an implicit taskgroup region; **nogroup** → no implicit taskgroup region is created

## **Collapsing iteration spaces with taskloop**

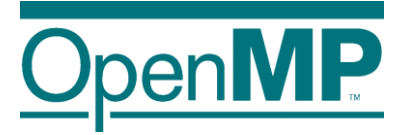

The collapse clause in the taskloop construct

```
#pragma omp taskloop collapse(n)
{structured-for-loops}
```
- $\rightarrow$  Number of loops associated with the taskloop construct (n)
- $\rightarrow$  Loops are collapsed into one larger iteration space
- → Then divided according to the **grainsize** and **num\_tasks**
- Intervening code between any two associated loops
	- $\rightarrow$  at least once per iteration of the enclosing loop
	- $\rightarrow$  at most once per iteration of the innermost loop

```
#pragma omp taskloop collapse(2)
for ( i = 0; i<SX; i+=1) {
   for ( j= 0; i<SY; j+=1) {
      for ( k = 0; i<SZ; k+=1) {
         A[f(i,j,k)]=<expression>;
      }
   }
}
```
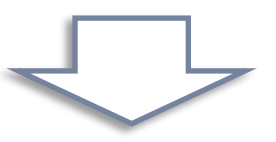

```
#pragma omp taskloop
for ( ij = 0; i<SX*SY; ij+=1) {
   for ( k = 0; i<SZ; k+=1) {
        = index for i(ij);
      j = index for j(ij);A[f(i,j,k)]=<expression>;
   }
}
```
## **Task reductions (using taskloop)**

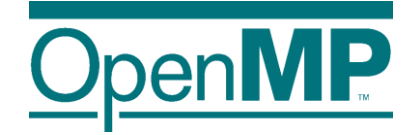

- **Clause:** reduction( $r$ -id: list)
	- $\rightarrow$  It defines the scope of a new reduction
	- $\rightarrow$  All created tasks participate in the reduction
	- → It cannot be used with the **nogroup** clause

```
Clause: in reduction(r-id: list)
```
- $\rightarrow$  Reuse an already defined reduction scope
- $\rightarrow$  All created tasks participate in the reduction
- → It can be used with the **nogroup\*** clause, but it is user responsibility to guarantee result

```
double dotprod(int n, double *x, double *y) {
  double r = 0.0;
  #pragma omp taskloop reduction(+: r)
  for (i = 0; i < n; i++)
    r += x[i] * y[i];
  return r;
}
```

```
double dotprod(int n, double *x, double *y) {
  double r = 0.0;
  #pragma omp taskgroup task_reduction(+: r)
  {
    #pragma omp taskloop in_reduction(+: r)*
    for (i = 0; i < n; i++)
      r += x[i] * y[i];
  }
  return r;
}
```
## **Composite construct: taskloop simd**

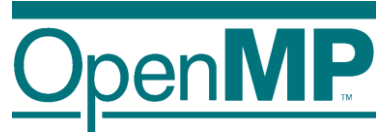

- Task generating construct: decompose a loop into chunks, create a task for each loop chunk Each generated task will apply (internally) SIMD to each loop chunk
	- $\rightarrow$  C/C++ syntax:

```
#pragma omp taskloop simd [clause[[,] clause]…]
{structured-for-loops}
```
 $\rightarrow$  Fortran syntax:

```
!$omp taskloop simd [clause[[,] clause]…]
…structured-do-loops…
!$omp end taskloop
```
◼ Where clause is any of the clauses accepted by **taskloop** or **simd** directives

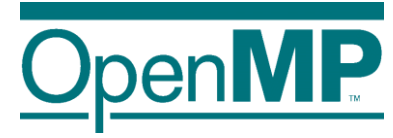

# **Improving Tasking Performance: Task dependences**

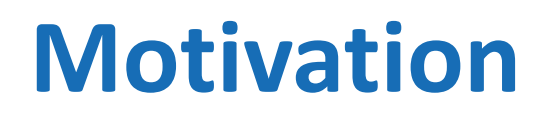

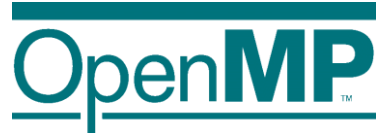

### ■ Task dependences as a way to define task-execution constraints

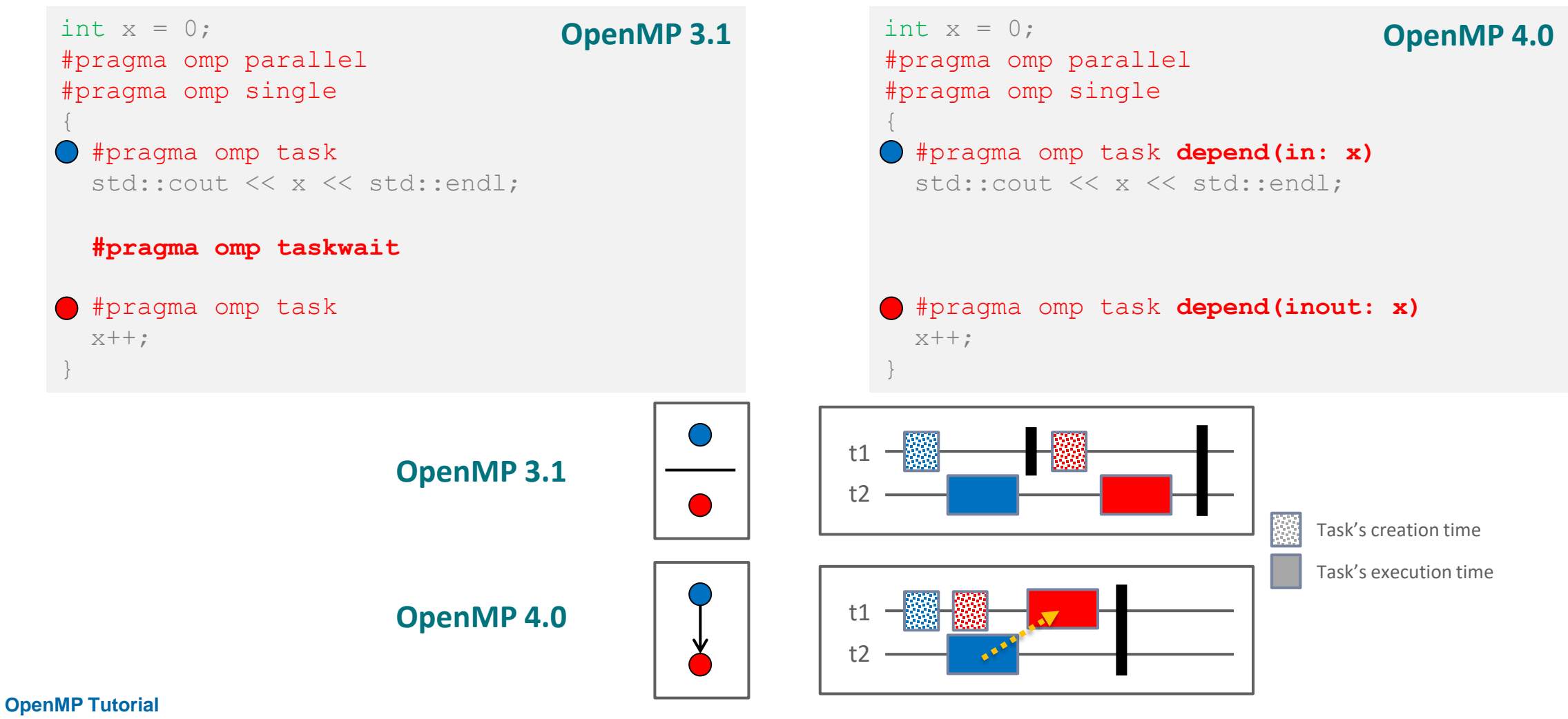

**Members of the OpenMP Language Committee**

### **Motivation**

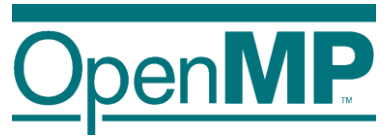

### ■ Task dependences as a way to define task-execution constraints

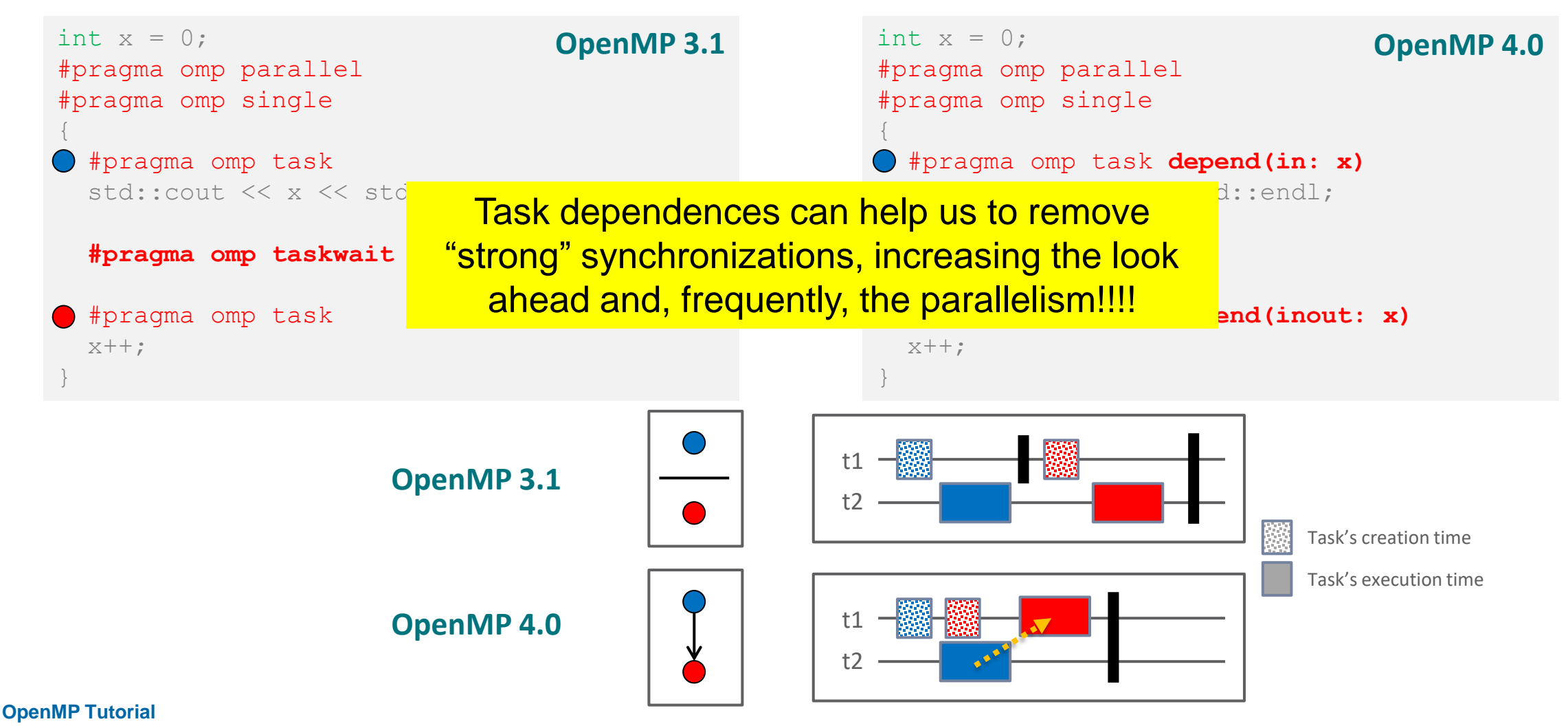

**Members of the OpenMP Language Committee**

## **Motivation: Cholesky factorization**

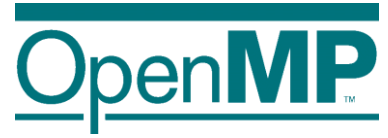

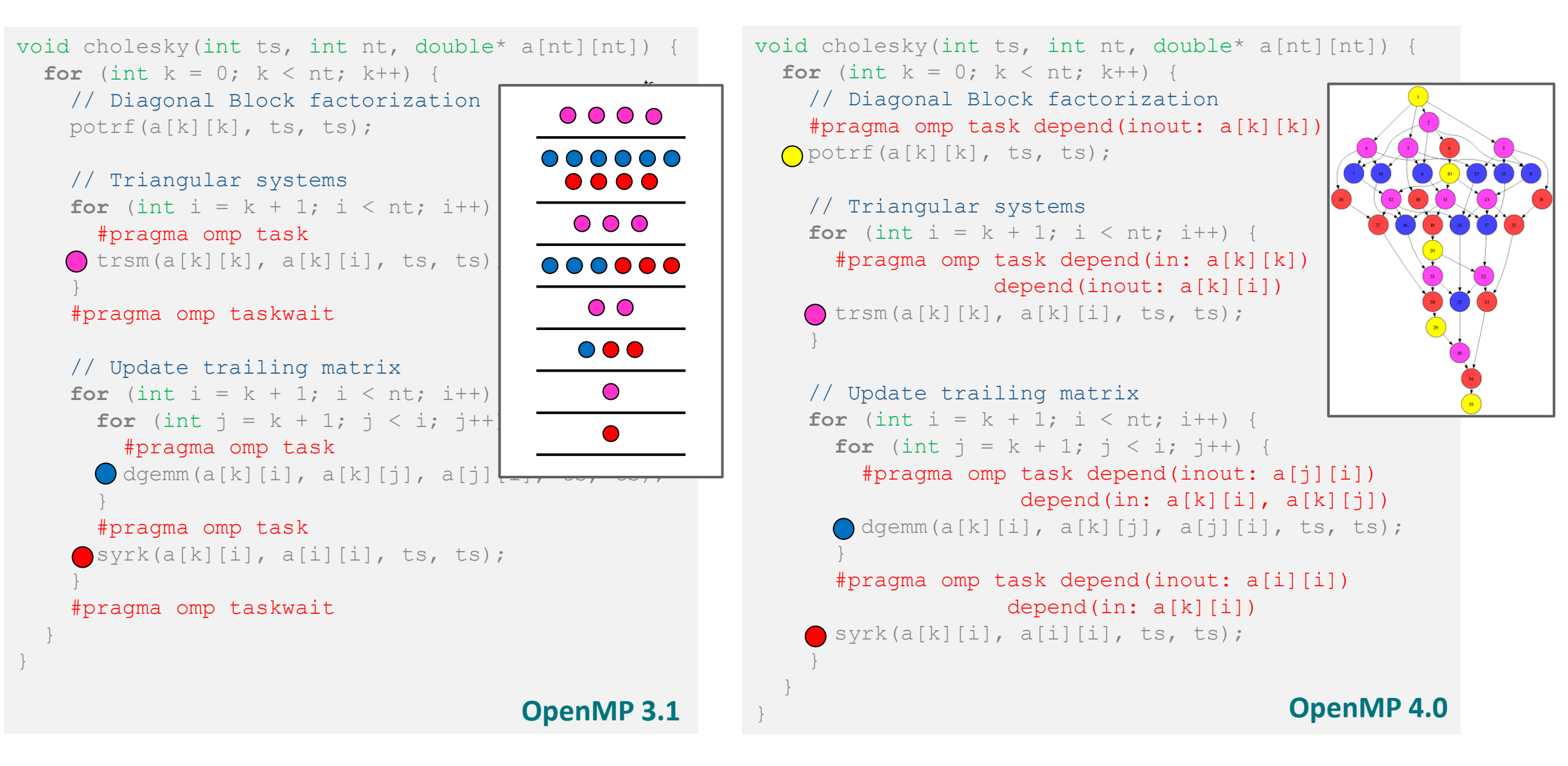

**OpenMP Tutorial Members of the OpenMP Language Committee**

## **Motivation: Cholesky factorization**

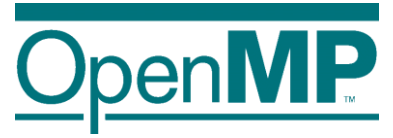

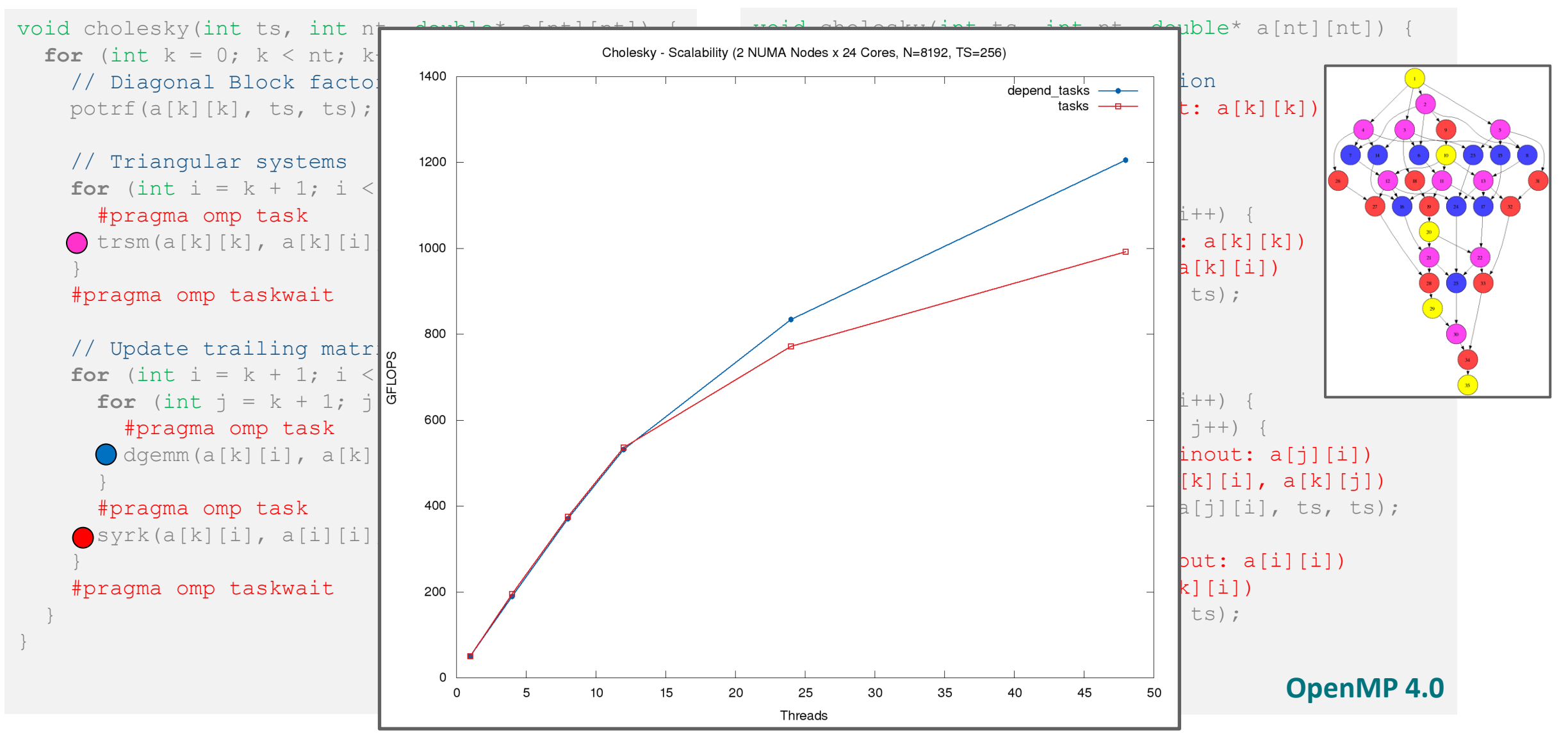

Using 2017 Intel compiler

#### **OpenMP Tutorial Members of the OpenMP Language Committee**

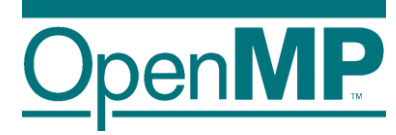

## *What's in the spec*

## **What's in the spec: a bit of history**

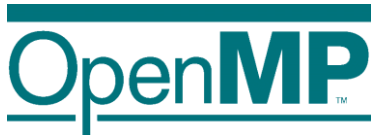

#### **OpenMP 4.0**

• The depend clause was added to the task construct

### **OpenMP 4.5**

- The depend clause was added to the target constructs
- Support to doacross loops

### **OpenMP 5.0**

- $\cdot$  lvalue expressions in the depend clause
- New dependency type: mutexinoutset
- Iterators were added to the depend clause
- The depend clause was added to the taskwait construct
- Dependable objects

## **What's in the spec: syntax depend clause**

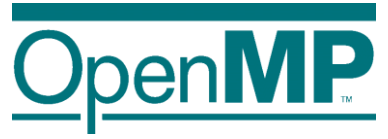

### depend([depend-modifier,] dependency-type: list-items)

#### where:

- $\rightarrow$  depend-modifier is used to define iterators
- $\rightarrow$  dependency-type may be: in, out, inout, mutexinoutset and depobj
- $\rightarrow$  A list-item may be:
	- $C/C++$ : A lvalue expr or an array section depend(in: x,  $v[i]$ , \*p,  $w[10:10]$ )
	- Fortran: A variable or an array section depend  $(in: x, v(i), w(10:20))$

## **What's in the spec: sema depend clause (1)**

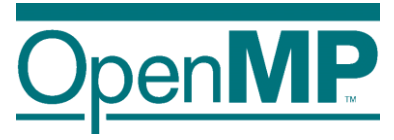

- A task cannot be executed until all its predecessor tasks are completed
- $\blacksquare$  If a task defines an in dependence over a list-item
	- $\rightarrow$  the task will depend on all previously generated sibling tasks that reference that list-item in an out or inout dependence
- $\blacksquare$  If a task defines an out/inout dependence over list-item
	- $\rightarrow$  the task will depend on all previously generated sibling tasks that reference that list-item in an in, out or inout dependence

## **What's in the spec: depend clause (1)**

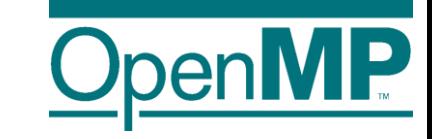

■ A task cannot be executed until all its predecessor tasks are completed

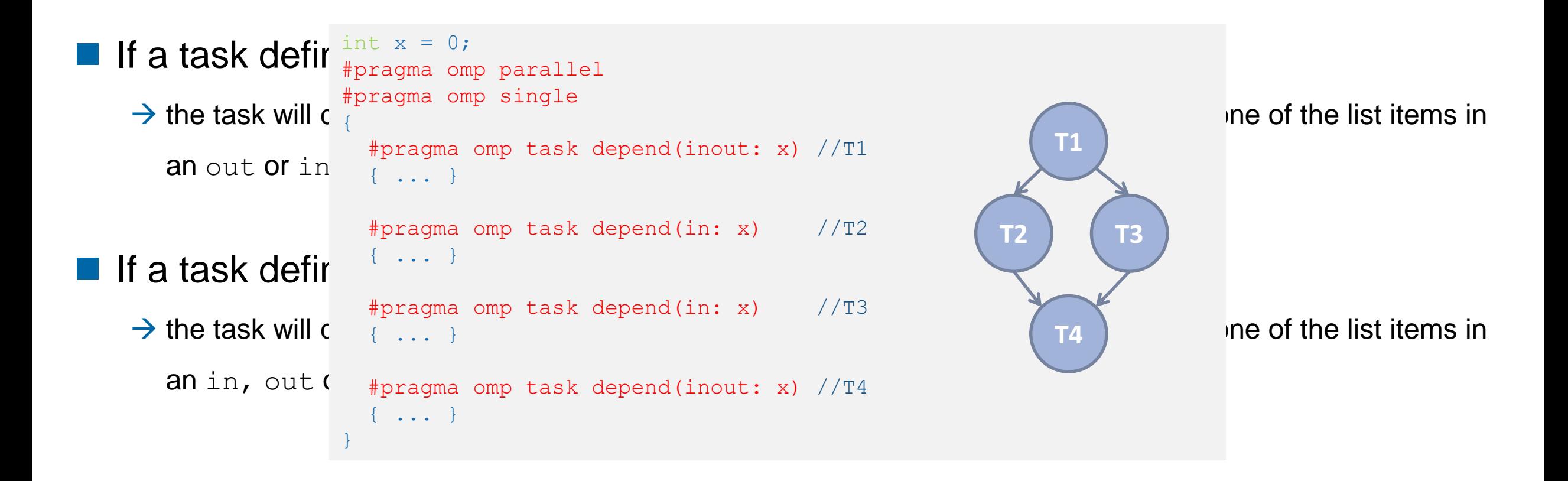

## **What's in the spec: depend clause (2)**

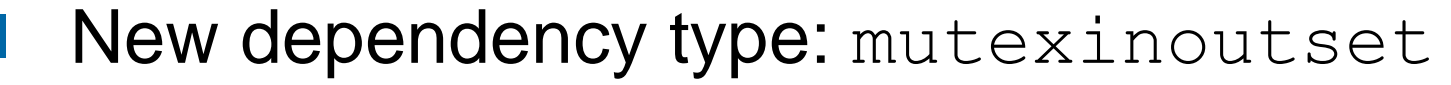

```
int x = 0, y = 0, res = 0;
#pragma omp parallel
#pragma omp single
{
  #pragma omp task depend(out: res) //T0
  res = 0;#pragma omp task depend(out: x) //T1
  long computation(x);
  #pragma omp task depend(out: y) //T2
  short computation(y);
  #pragma omp task depend(in: x) depend(mntutinoutset/Tises) //T3
  res += x;#pragma omp task depend(in: y) depend(mntutinoutset/Ties) //T4
  res += v;#pragma omp task depend(in: res) //T5
  std::cout << res << std::endl;
```
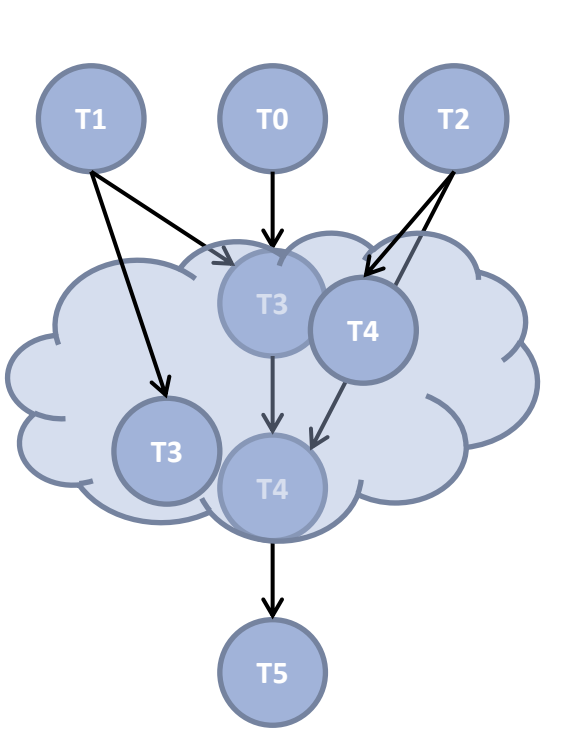

1. *inoutset property*: tasks with a mutexinoutset dependence create a cloud of tasks (an inout set) that synchronizes with previous & posterior tasks that dependent on the same list item

2. *mutex property*: Tasks inside the inout set can be executed in any order but with mutual exclusion

}

## **What's in the spec: depend clause (4)**

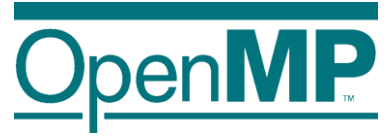

■ Task dependences are defined among **sibling tasks**

 $\blacksquare$  List items used in the depend clauses […] must indicate **identical**  or **disjoint storage**

//test1.cc int  $x = 0$ ; #pragma omp parallel #pragma omp single { #pragma omp task depend(inout: x) //T1 { #pragma omp task depend(inout: x) //T1.1  $x++;$ **#pragma omp taskwait** } #pragma omp task depend(in: x) //T2 std:: cout << x << std:: endl; }

```
//test2.cc
int a[100] = \{0\};
#pragma omp parallel
#pragma omp single
{
  #pragma omp task depend(inout: a[50:99]) //T1
  compute(\frac{\star}{\text{from }}\frac{\star}{\text{,}6} & \frac{50}{\text{,}} /*elems*/ 50);
  #pragma omp task depend(in: a) //T2print(/* from */ a, /* elem */ 100);
}
                                                             T1
                                                             T2
                                                           ???
```
## **What's in the spec: depend clause (5)**

 $\blacksquare$  Iterators + deps: a way to define a dynamic number of dependences

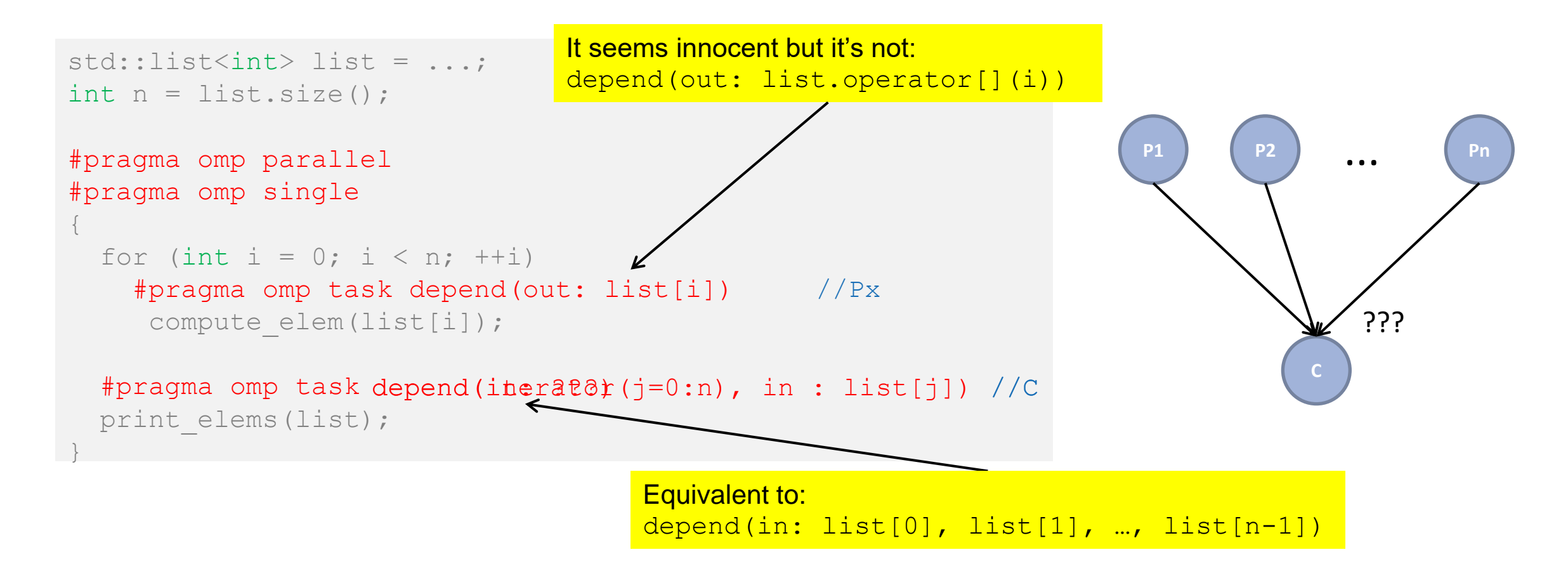

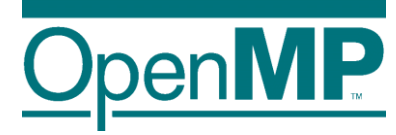

## *Philosophy*

## **Philosophy: data-flow model**

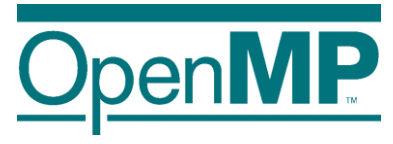

■ Task dependences are orthogonal to data-sharings

- → **Dependences** as a way to define **a task-execution constraints**
- → Data-sharings as **how the data is captured** to be used inside the task

```
// test1.cc
int x = 0;
#pragma omp parallel
#pragma omp single
{
  #pragma omp task depend(inout: x) \
                   firstprivate(x) //T1x++;#pragma omp task depend(in: x) //T2
  std::cout << x << std::endl;
}
```
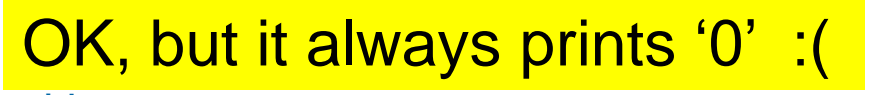

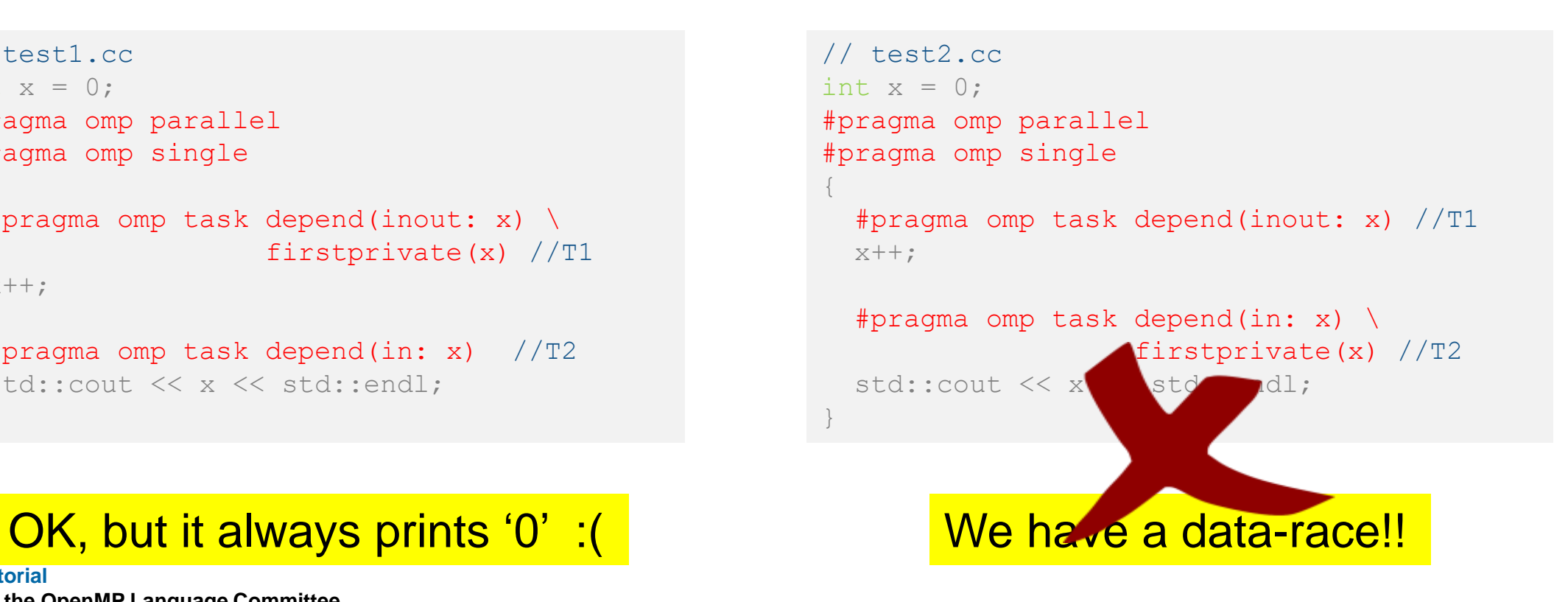

<sup>15</sup> **OpenMP Tutorial Members of the OpenMP Language Committee**

## **Philosophy: data-flow model (2)**

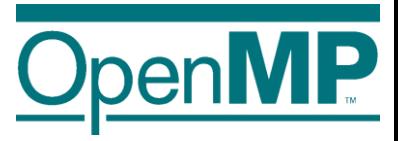

■ Properly combining dependences and data-sharings allow us to define a **task data-flow model**

 $\rightarrow$ Data that is read in the task  $\rightarrow$  input dependence

 $\rightarrow$  Data that is written in the task  $\rightarrow$  output dependence

■ A task data-flow model

→Enhances the **composability**

→**Eases the parallelization** of new regions of your code

## **Philosophy: data-flow model (3)**

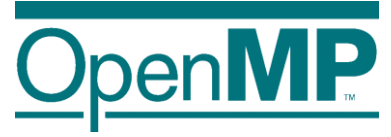

```
//test1_v1.cc
int x = 0, y = 0;
#pragma omp parallel
#pragma omp single
{
  #pragma omp task depend(inout: x) //T1
  {
   x++;y++; // !!!
  }
  #pragma omp task depend(in: x) //T2
  std:: cout << x << std:: endl;
  #pragma omp taskwait
  std::cout << y << std::endl;
}
```
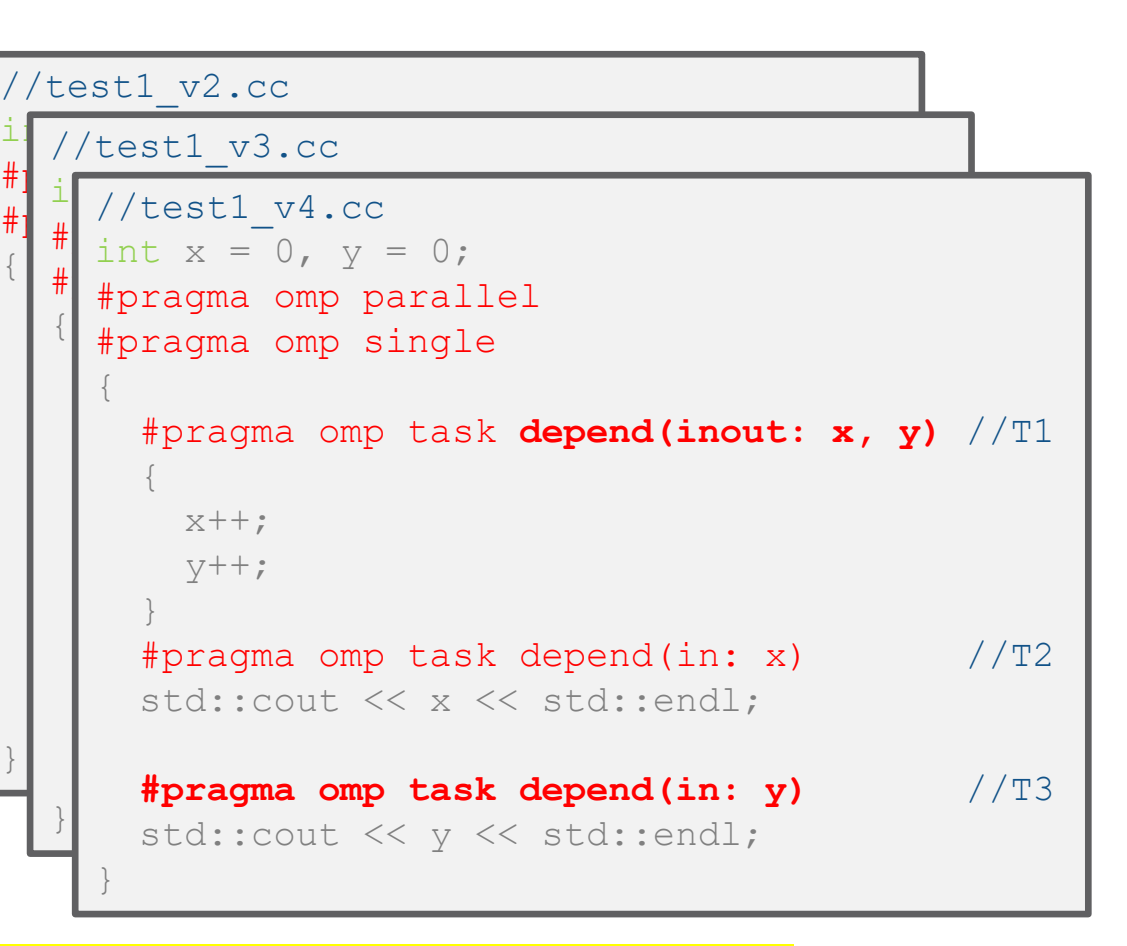

If all tasks are **properly annotated**, we only have to worry about the dependendences & data-sharings of the new task!!!

<sup>17</sup> **OpenMP Tutorial Members of the OpenMP Language Committee**

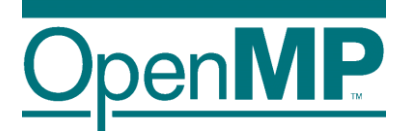

### *Use case*

### **Use case: intro to Gauss-seidel**

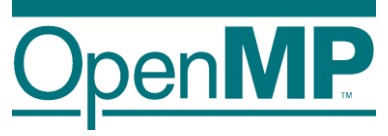

```
void serial gauss seidel(int tsteps, int size, int (*p)[size]) {
  for (int t = 0; t < t steps; ++t) {
    for (int i = 1; i < size-1; ++i) {
      for (int j = 1; j < size-1; ++j)
        p[i][j] = 0.25 * (p[i][j-1] * // leftp[i][j+1] * // right
                          p[i-1][j] * // top
                          p[i+1][j]); // bottom
      }
```
#### **Access pattern analysis**

*For a specific t, i and j*

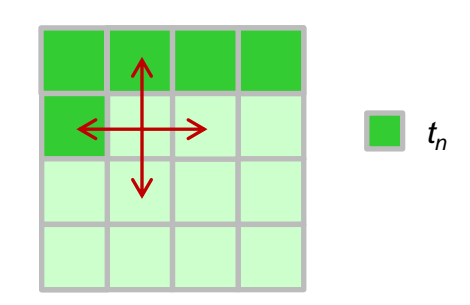

Each cell depends on:

- two cells (north & west) that are computed in the current time step, and - two cells (south & east) that were computed in the previous time step

}

}

}

## **Use case: Gauss-seidel (2)**

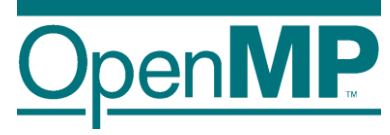

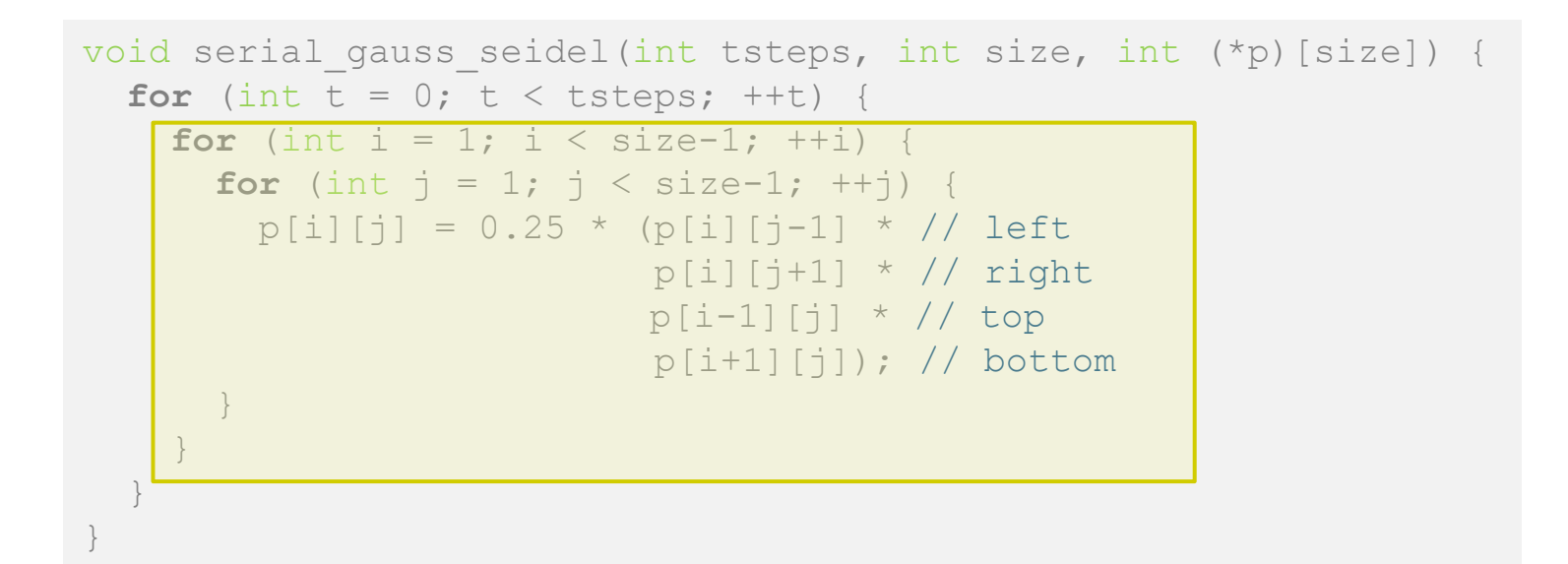

### **1 st parallelization strategy**

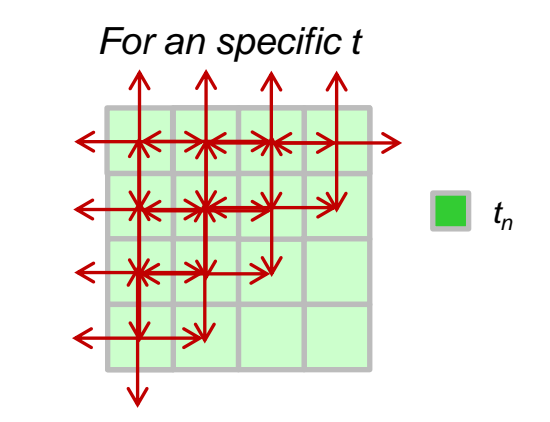

### We can exploit the wavefront to obtain parallelism!!

## **Use case : Gauss-seidel (3)**

```
void gauss seidel(int tsteps, int size, int TS, int (*p)[size]) {
  int NB = size / TS;#pragma omp parallel
  for (int t = 0; t < tsteps; +t) {
    // First NB diagonals
    for (int diag = 0; diag < NB; ++diag) {
      #pragma omp for
      for (int d = 0; d \le d diag; ++d) {
        int ii = d;
        int \dot{\eta} = \text{diag} - d;
        for (int i = 1+i<i>i</i>*TS; i < (i<i>i</i>+1)*TS; ++<i>i</i>)for (int j = 1+jj*TS; i < ( (jj+1)*TS; ++j)p[i][j] = 0.25 * (p[i][j-1] * p[i][j+1] *p[i-1][j] * p[i+1][j]);
      }
    }
    // Lasts NB diagonals
    for (int diag = NB-1; diag >= 0; --diag) {
      // Similar code to the previous loop
    }
  }
}
```
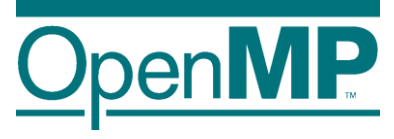

## **Use case : Gauss-seidel (4)**

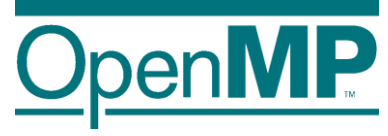

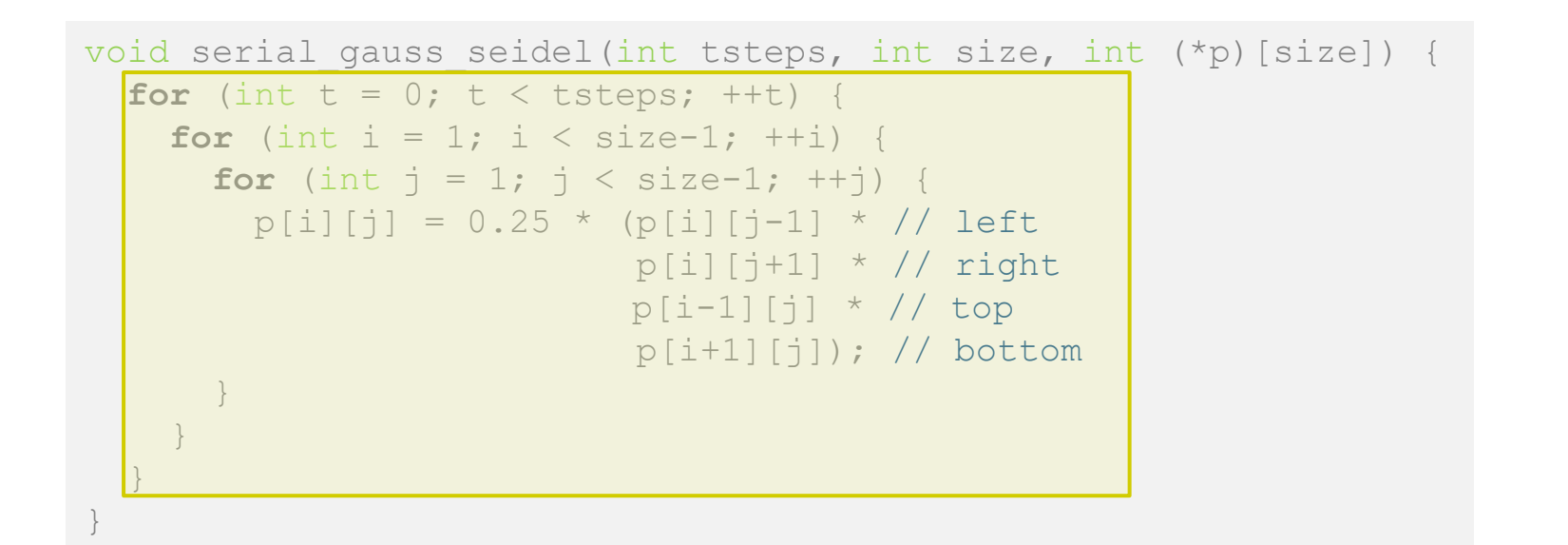

#### **2 nd parallelization strategy**

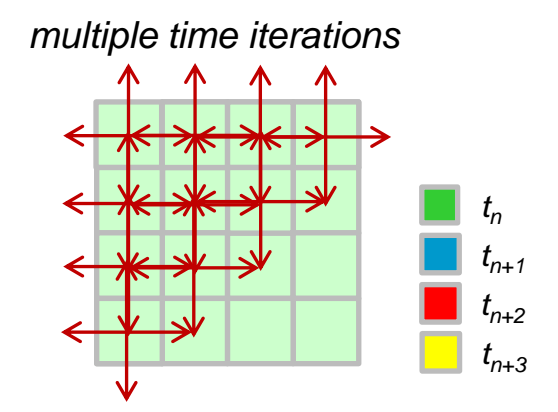

### We can exploit the wavefront of multiple time steps to obtain MORE parallelism!!

## **Use case : Gauss-seidel (5)**

void gauss seidel(int tsteps, int size, int TS, int (\*p)[size]) { int  $NB = size / TS$ ;

```
#pragma omp parallel
#pragma omp single
for (int t = 0; t < tsteps; ++t)
  for (int ii=1; ii < size-1; ii+=TS)
    for (int j = 1; j \neq s ize-1; j + = TS) {
      #pragma omp task depend(inout: p[ii:TS][jj:TS])
           depend(in: p[ii-TS:TS][jj:TS], p[ii+TS:TS][jj:TS],
                        p[ii:TS][\overline{j}j-TS:TS], p[ii:TS][\overline{j}j:TS]){
        for (int i=ii; i < (1+i) * TS; ++i)
           for (int j=j; j < (1+jj) * TS; ++j)
```

```
p[i][j] = 0.25 * (p[i][j-1] * p[i][j+1] *p[i-1][i] * p[i+1][i];
```
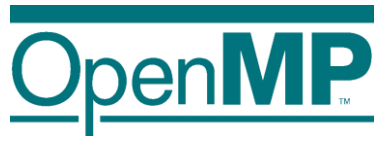

inner matrix region

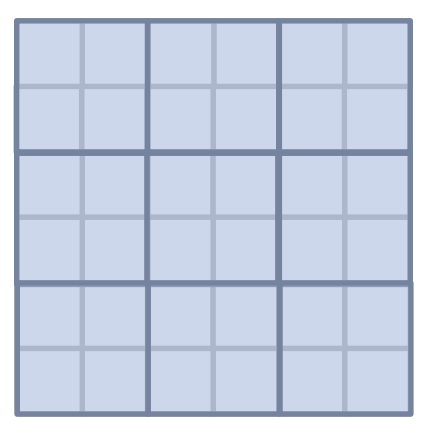

Q: Why do the input dependences depend on the whole block rather than just a column/row?

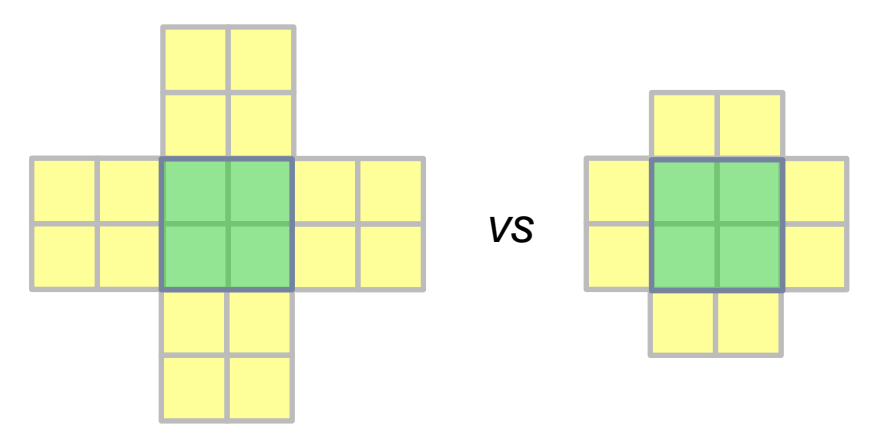

}

}

}

## **Use case : Gauss-seidel (5)**

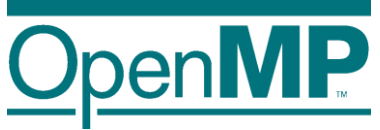

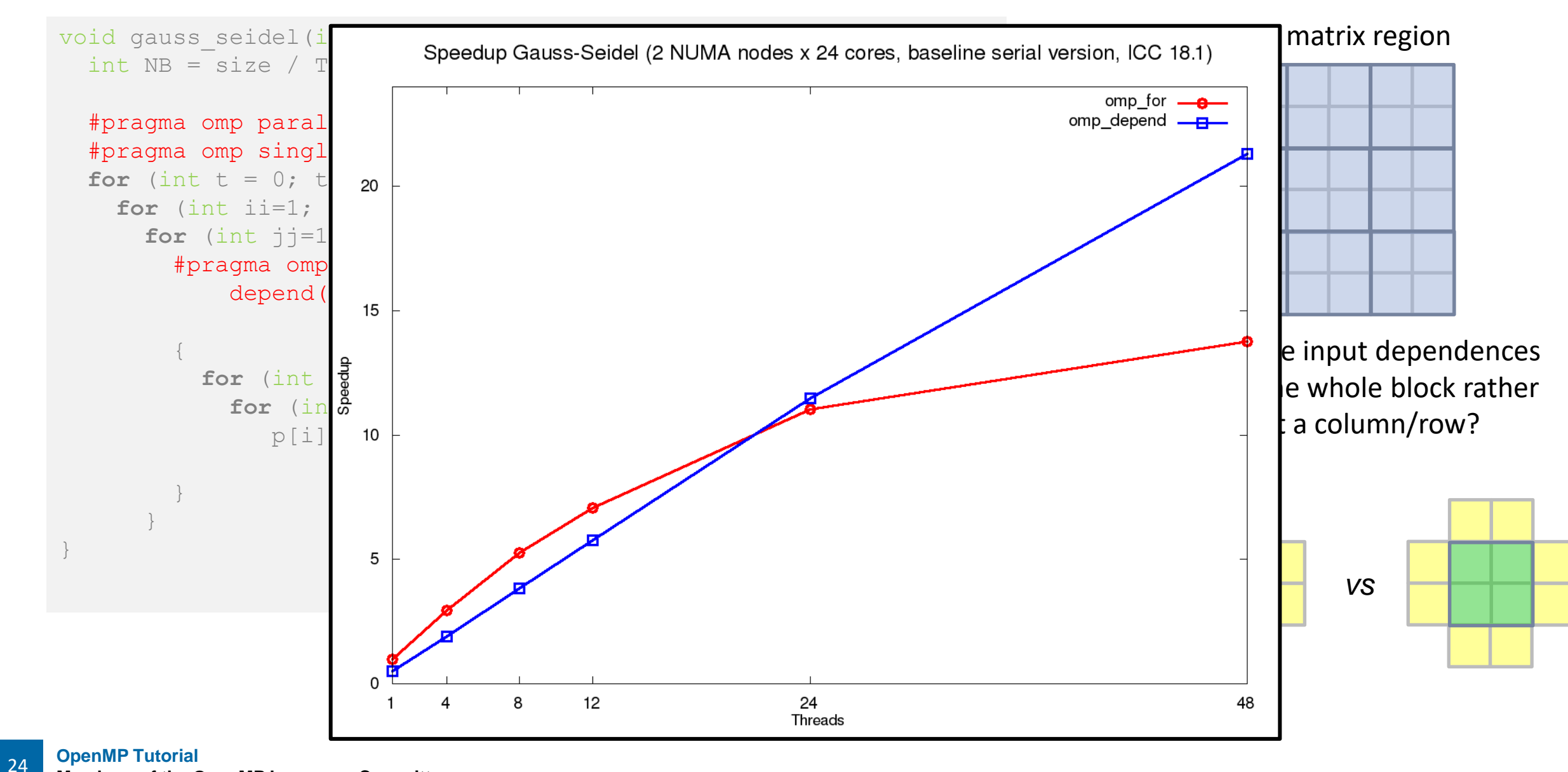

**Members of the OpenMP Language Committee**

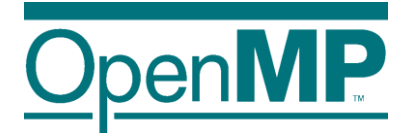

## *OpenMP 5.0: (even) more advanced features*

## **Advanced features: deps on taskwait**

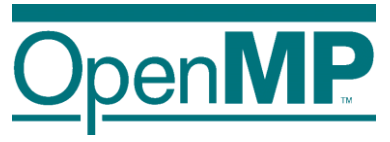

■ Adding dependences to the taskwait construct

 $\rightarrow$ Using a taskwait construct to explicitly wait for some predecessor tasks

 $\rightarrow$ Syntactic sugar!

```
int x = 0, y = 0;
#pragma omp parallel
#pragma omp single
{
 #pragma omp task depend(inout: x) //T1
 x++;#pragma omp task depend(in: y) //T2
 std:: cout << y << std:: endl;
 #pragma omp taskwait depend(in: x) 
  std::cout << x << std::endl;
}
```
## **Advanced features: dependable objects (1)**

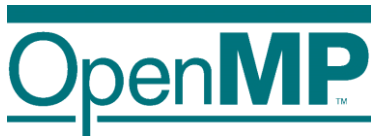

- Offer a way to manually handle dependences
	- $\rightarrow$ Useful for complex task dependences
	- $\rightarrow$ It allows a more efficient allocation of task dependences
	- $\rightarrow$ New omp depend t opaque type
	- $\rightarrow$ 3 new constructs to manage dependable objects
		- →#pragma omp depobj(obj) depend(dep-type: list)
		- →#pragma omp depobj(obj) update(dep-type)
		- →#pragma omp depobj(obj) destroy

## **Advanced features: dependable objects (2)**

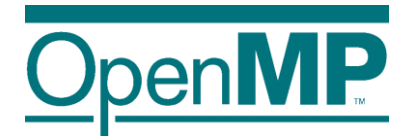

■ Offer a way to manually handle dependences

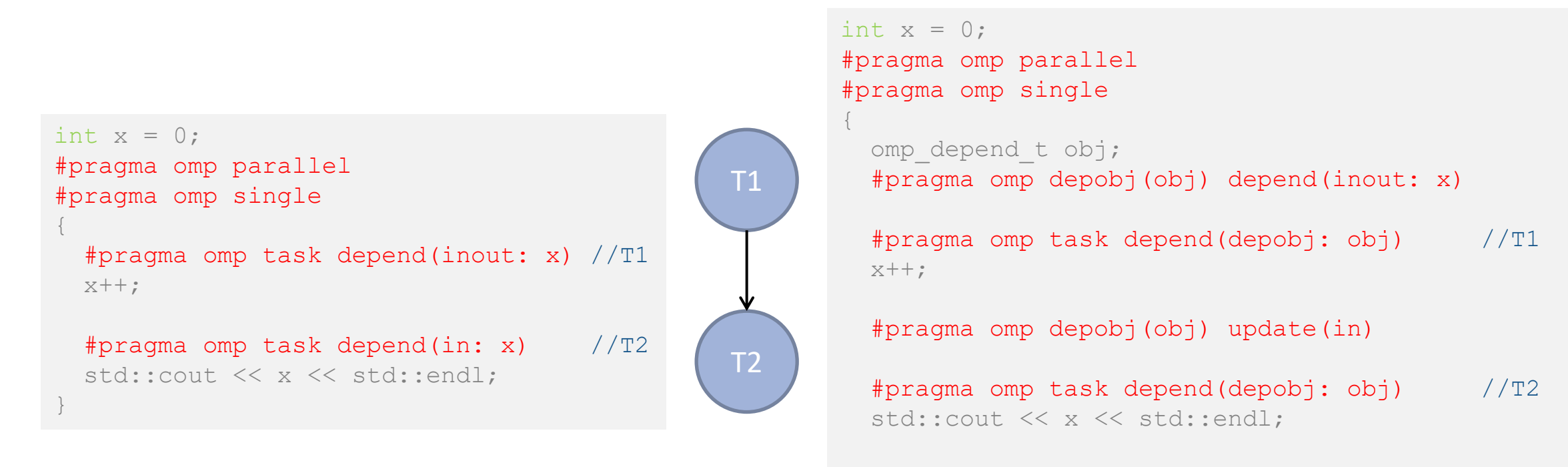

}

#pragma omp depobj(obj) destroy

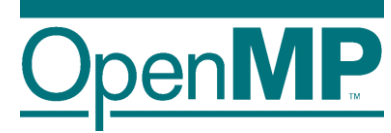

## **Programming OpenMP**

## *Cut-off strategies*

**Christian Terboven**

Michael Klemm

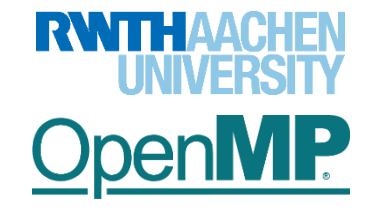

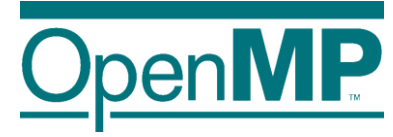

## **Improving Tasking Performance: Cutoff clauses and strategies**
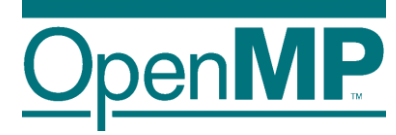

# *Example: Sudoku revisited*

# **Parallel Brute-force Sudoku**

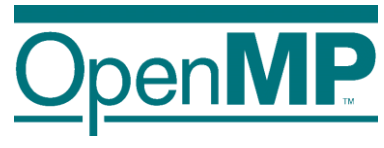

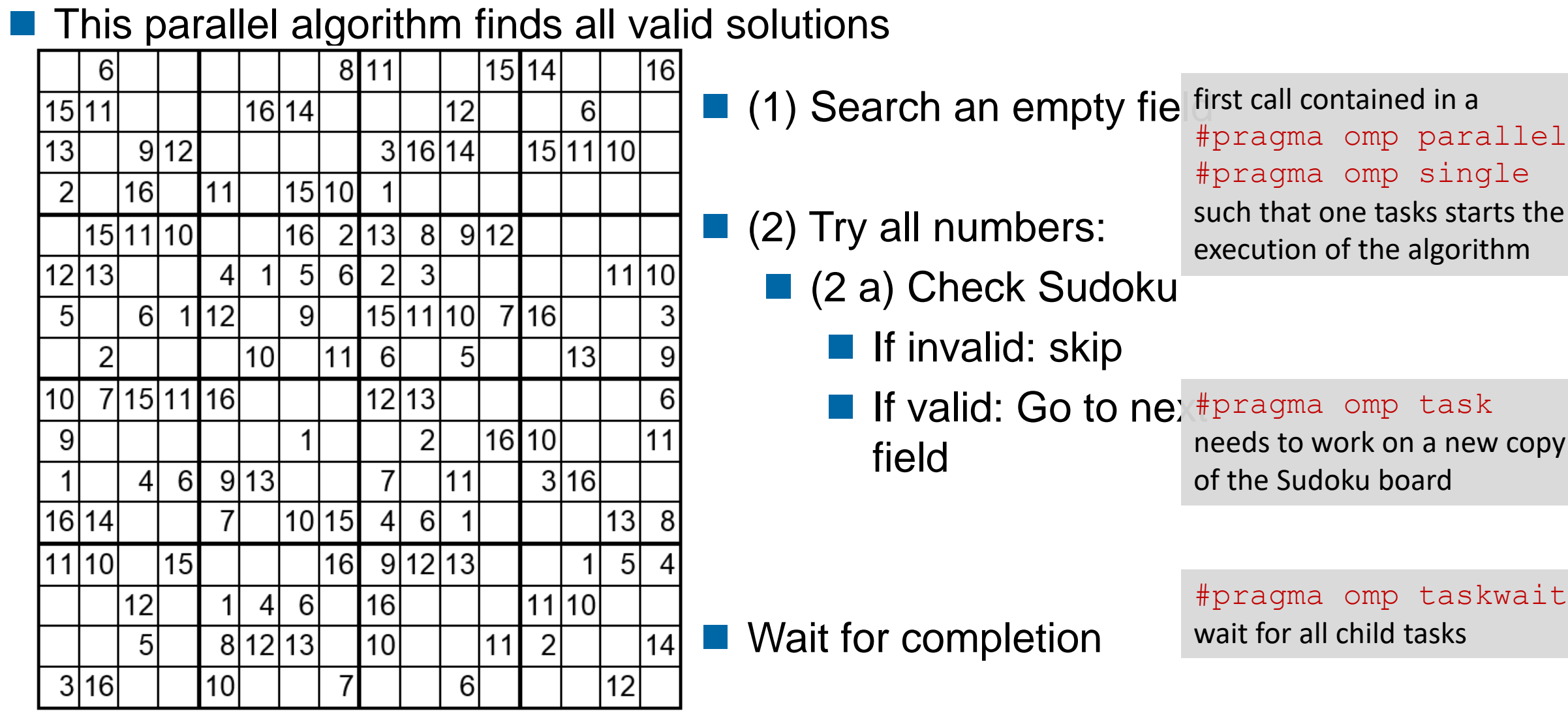

4

### **Performance Evaluation**

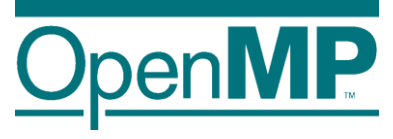

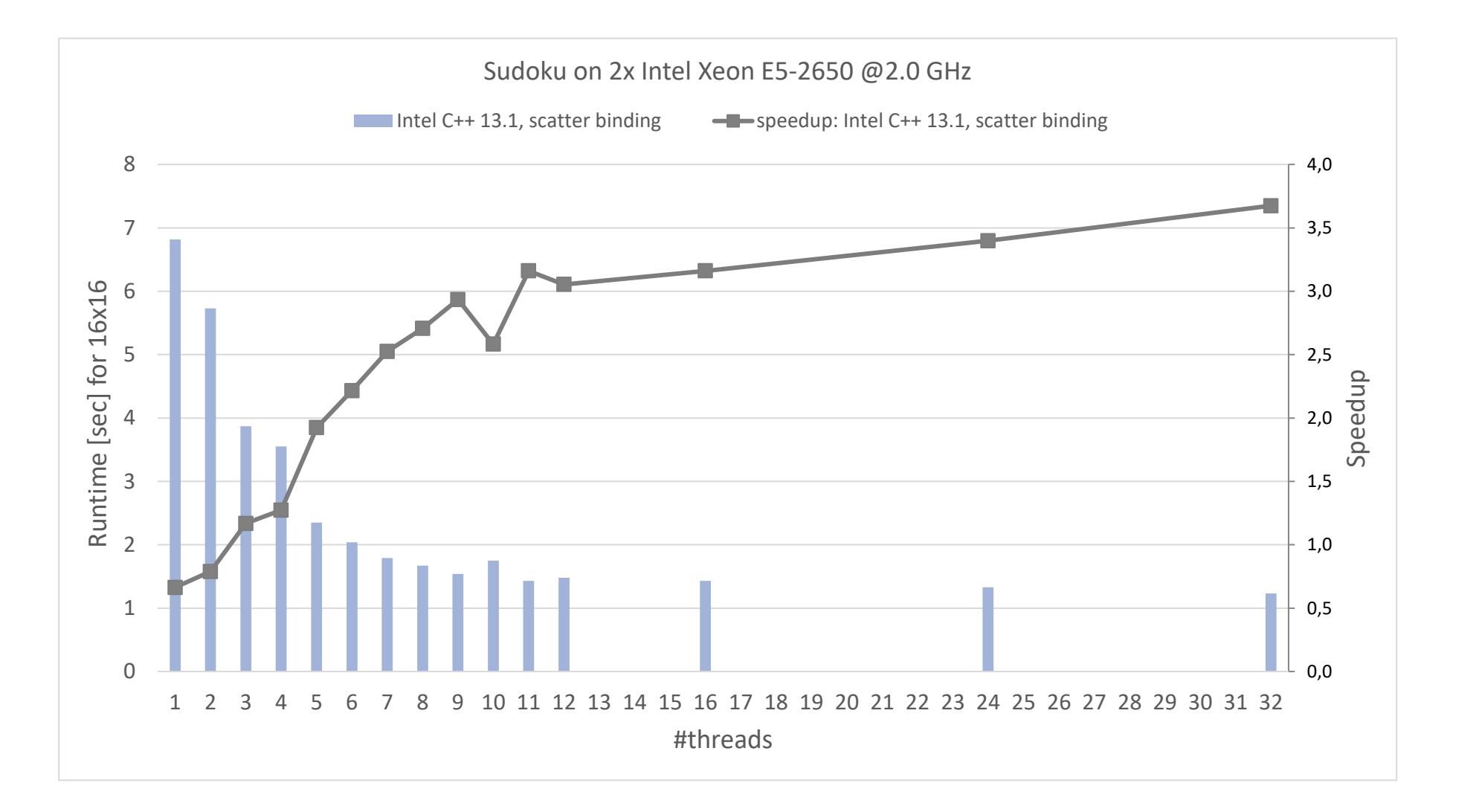

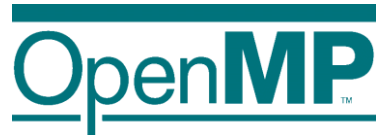

# **Performance Analysis**

#### Event-based profiling provides a good overview :

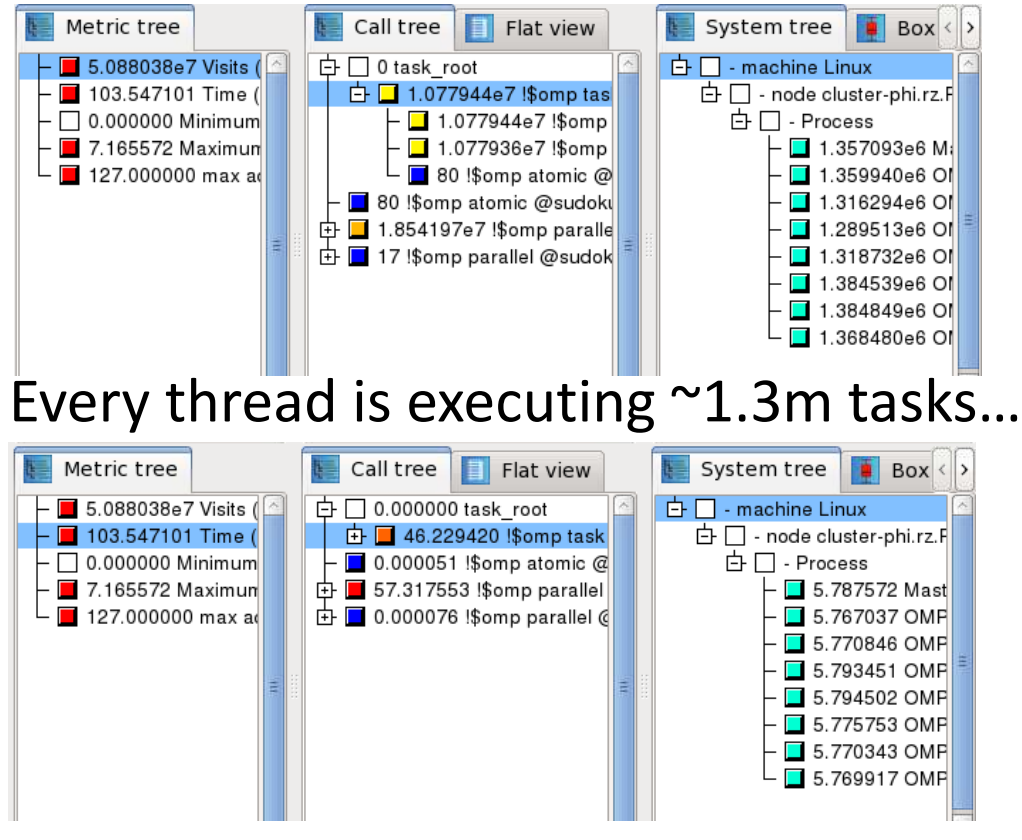

… in ~5.7 seconds.

 $\Rightarrow$  average duration of a task is  $\sim$ 4.4  $\mu$ s

#### Tracing provides more details:

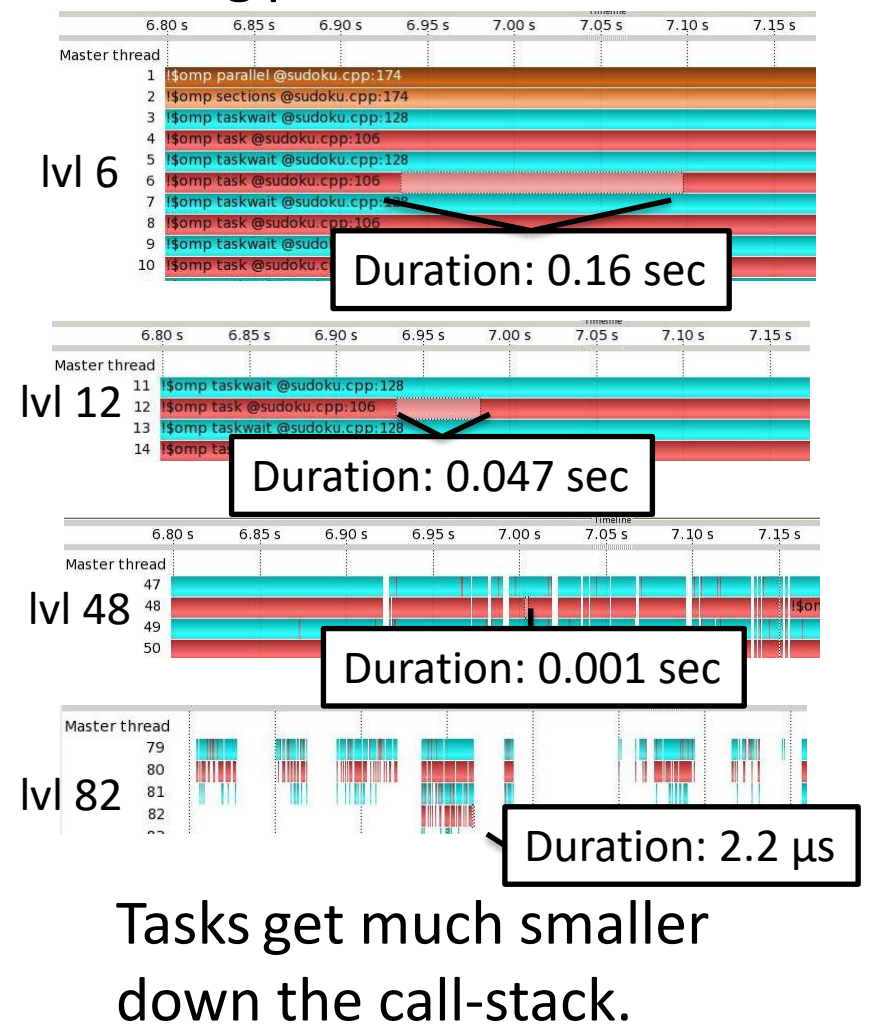

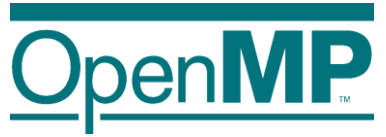

# **Performance Analysis**

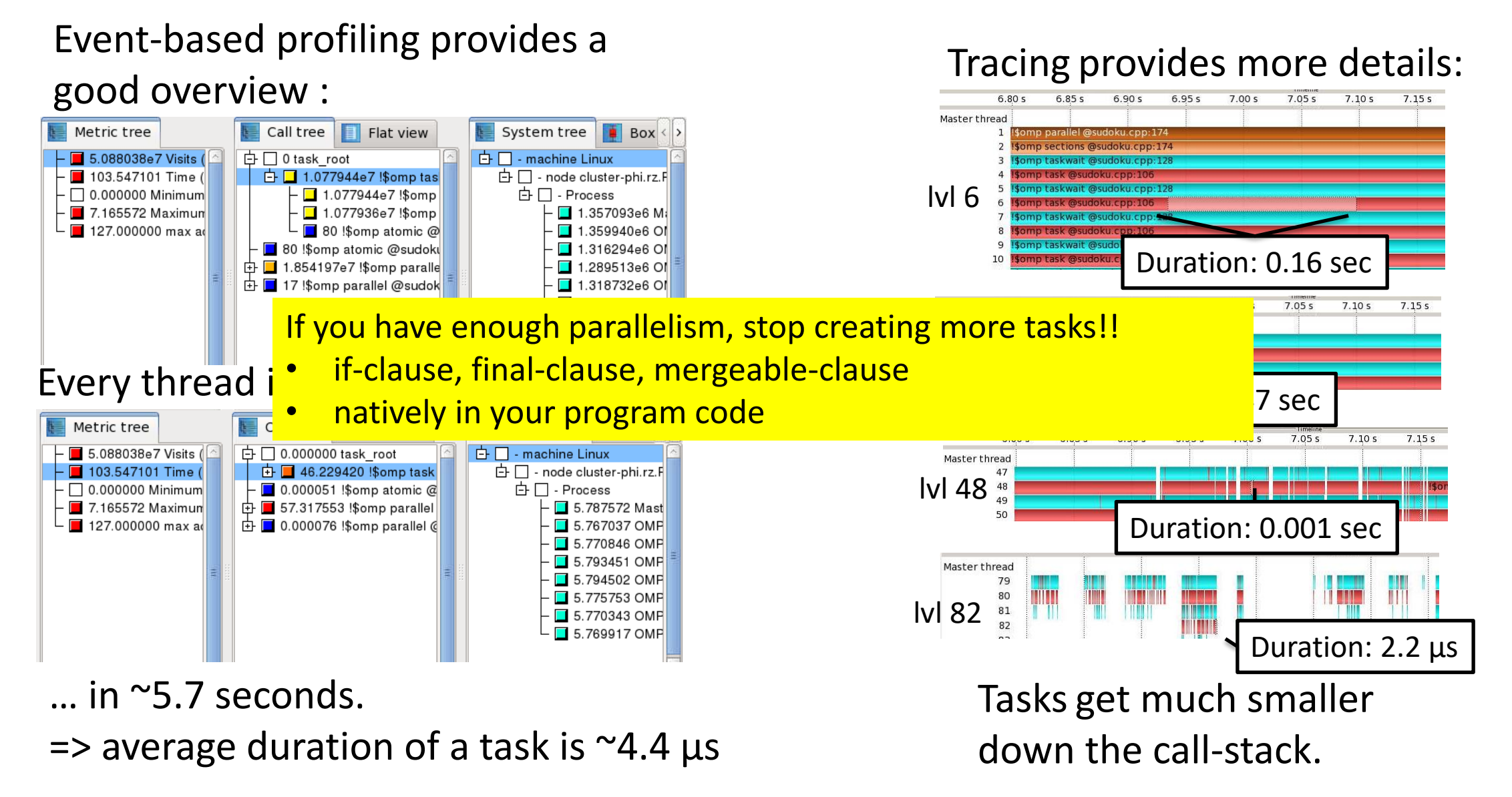

# **Performance Evaluation (with cutoff)**

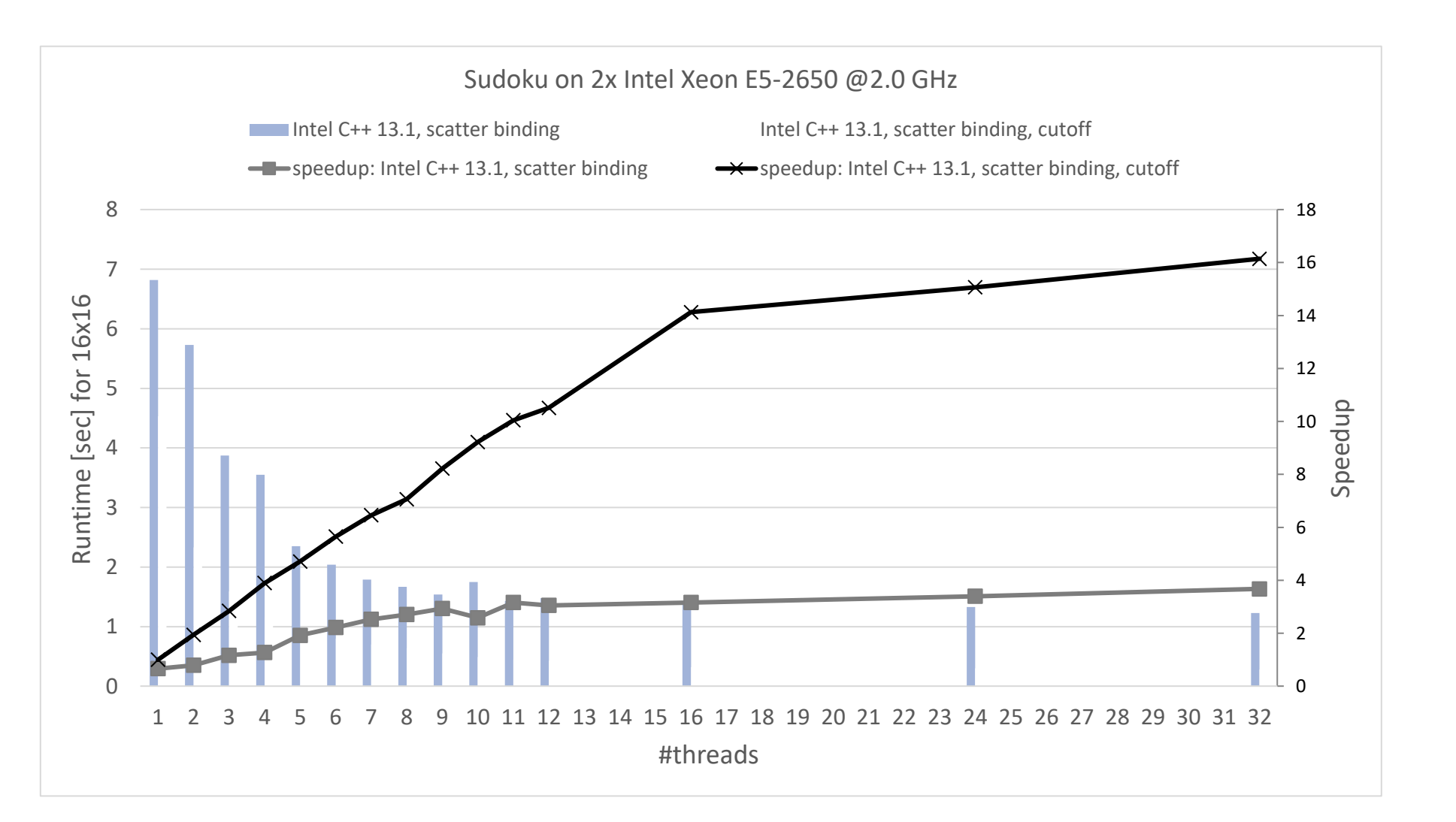

### **The if clause**

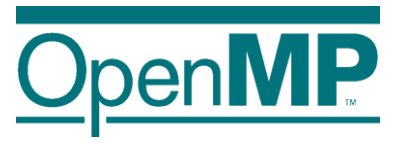

■ Rule of thumb: the if (expression) clause as a "switch off" mechanism

 $\rightarrow$  Allows lightweight implementations of task creation and execution but it reduces the parallelism

 $\blacksquare$  If the expression of the if clause evaluates to false

- $\rightarrow$  the encountering task is suspended
- $\rightarrow$  the new task is executed immediately (task dependences are respected!!)
- $\rightarrow$  the encountering task resumes its execution once the new task is completed
- → This is known as *undeferred task*

```
int foo(int x) {
 printf("entering foo function\n");
  int res = 0;
  #pragma omp task shared(res) if(false)
  {
        res += x;}
 printf("leaving foo function\n");
}
```
Really useful to debug tasking applications!

■ Even if the expression is false, data-sharing clauses are honored

# **The final clause**

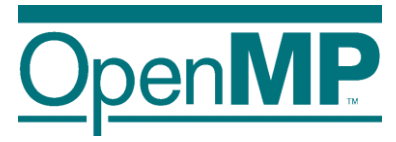

#### ■ The final (expression) clause

- $\rightarrow$  Nested tasks / recursive applications
- $\rightarrow$  allows to avoid future task creation  $\rightarrow$  reduces overhead but also reduces parallelism

■ If the expression of the final clause evaluates to true

 $\rightarrow$  The new task is created and executed normally but in its context all tasks will be executed immediately

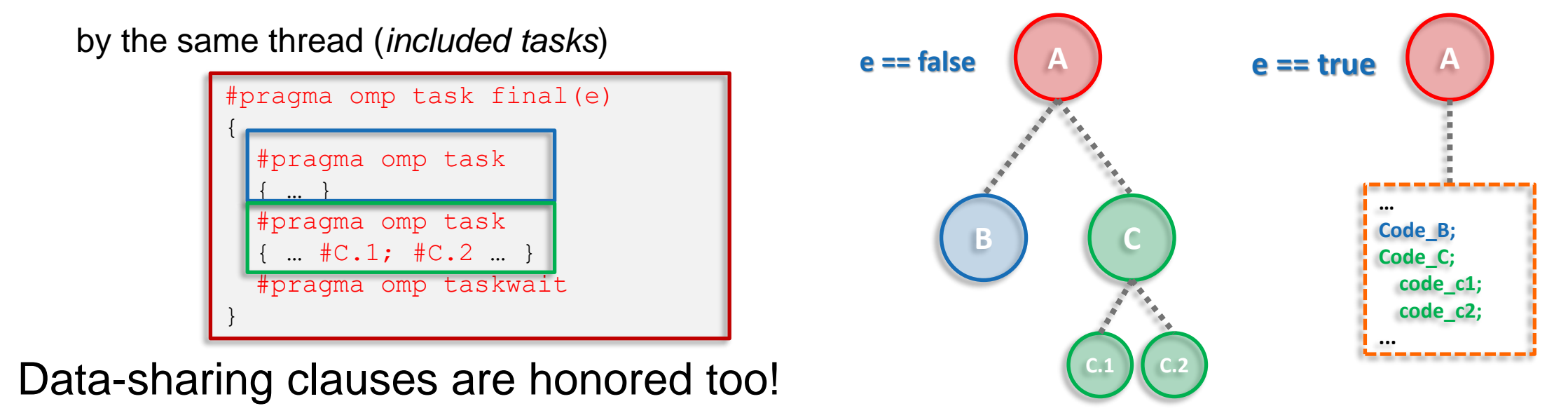

# **The mergeable clause**

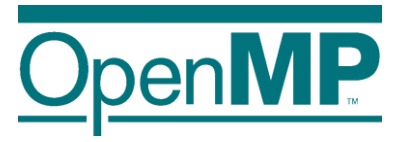

- $\blacksquare$  The mergeable clause
	- $\rightarrow$  Optimization: get rid of "data-sharing clauses are honored"
	- → This optimization can only be applied in *undeferred* or *included tasks*

■ A Task that is annotated with the mergeable clause is called a *mergeable task* 

→ A task that may be a *merged task* if it is an *undeferred task* or an *included task*

■ A *merged task* is:

 $\rightarrow$  A task for which the data environment (inclusive of ICVs) may be the same as that of its generating task region

■ A good implementation could execute a merged task without adding any OpenMPrelated overhead Unfortunately, there are no OpenMP

commercial implementations taking

advantage of final neither mergeable =(

<sup>11</sup> **OpenMP Tutorial Members of the OpenMP Language Committee**

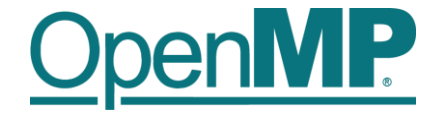

# **Programming OpenMP**

### *Hands-on Exercises*

**Christian Terboven**

Michael Klemm

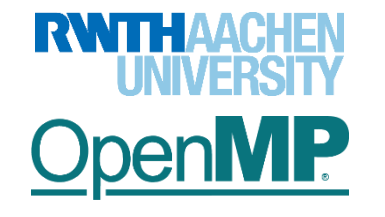

### **Webinar Exercises**

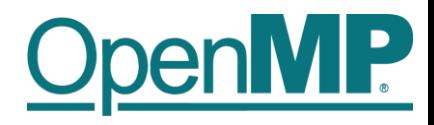

- We have implemented a series of small hands-on examples that you can use and play with.
	- → Download: git clone https://github.com/cterboven/OpenMP-tutorial-EUROfusion.git
	- $\rightarrow$  Build: make
	- $\rightarrow$  You can then find the compiled code in the "bin" folder to run it
	- $\rightarrow$  We use the GCC compiler mostly, some examples require Intel's Math Kernel Library
- Each hands-on exercise has a folder "solution"
	- $\rightarrow$  It shows the OpenMP directive that we have added
	- $\rightarrow$  You can use it to cheat  $\odot$ , or to check if you came up with the same solution